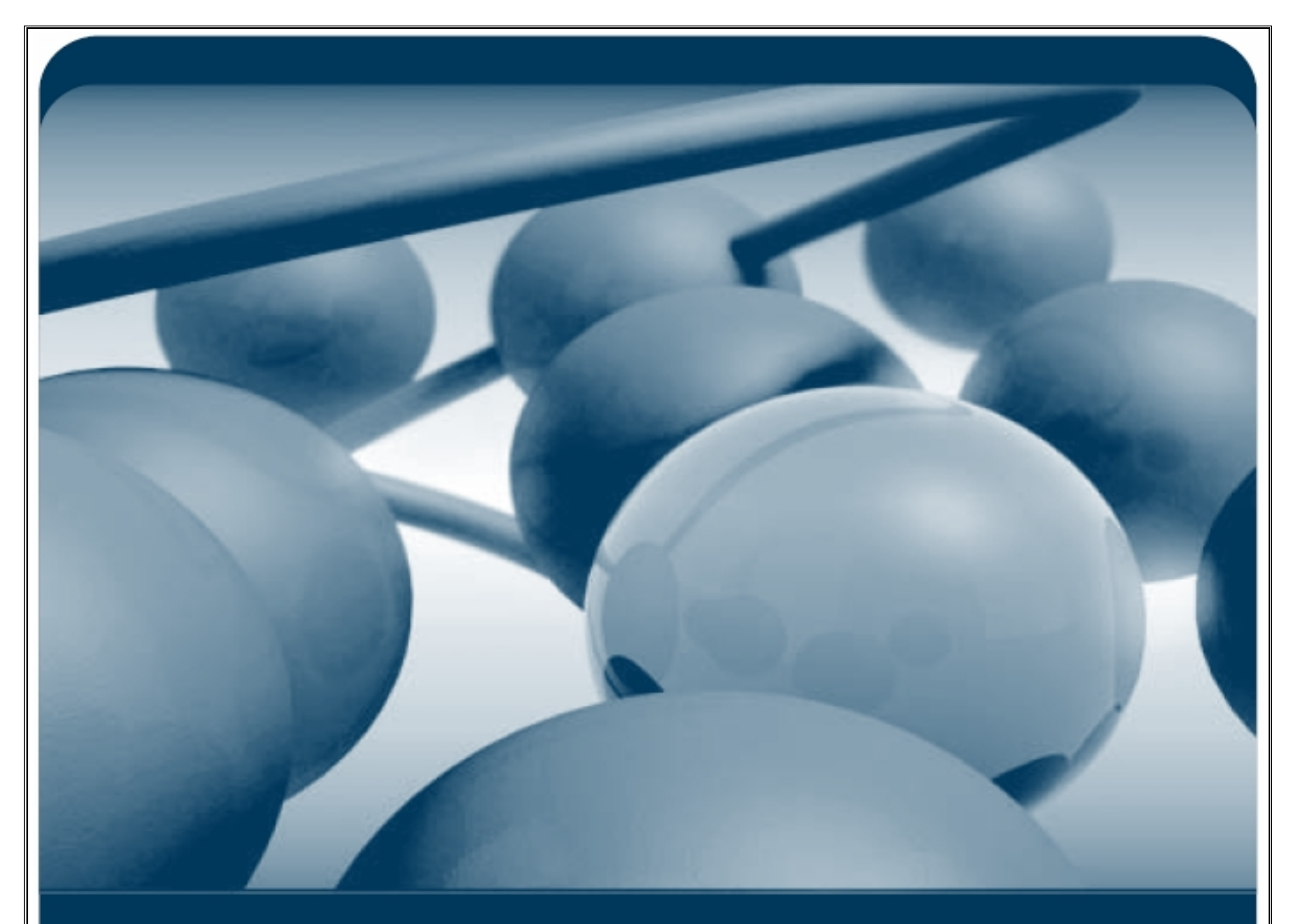

سيستمهاى امنيتى شبكه

موضوع مقاله : اين متن به بررسي انواع سیستمھاي امنیتي و بررسي نقاط ضعف و قوت ھركدام ميپردازد

گروه امینیتي سیمرغ – مھندس ھومن آتشبار

Written By:<br>Homan/Atashbar

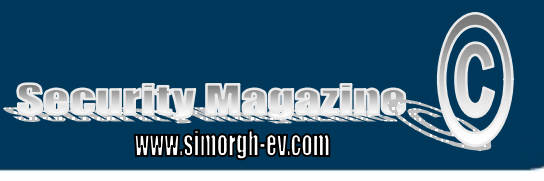

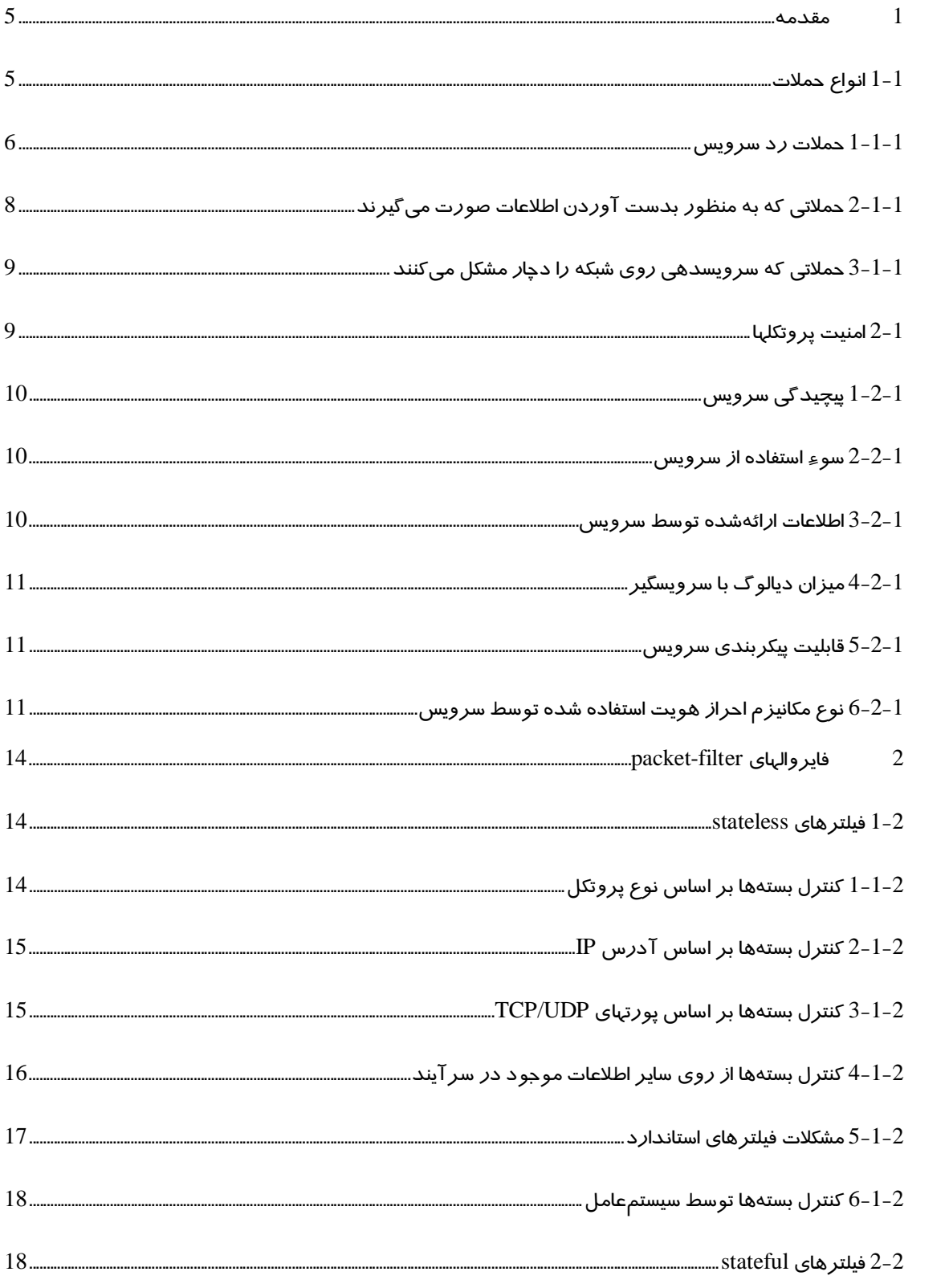

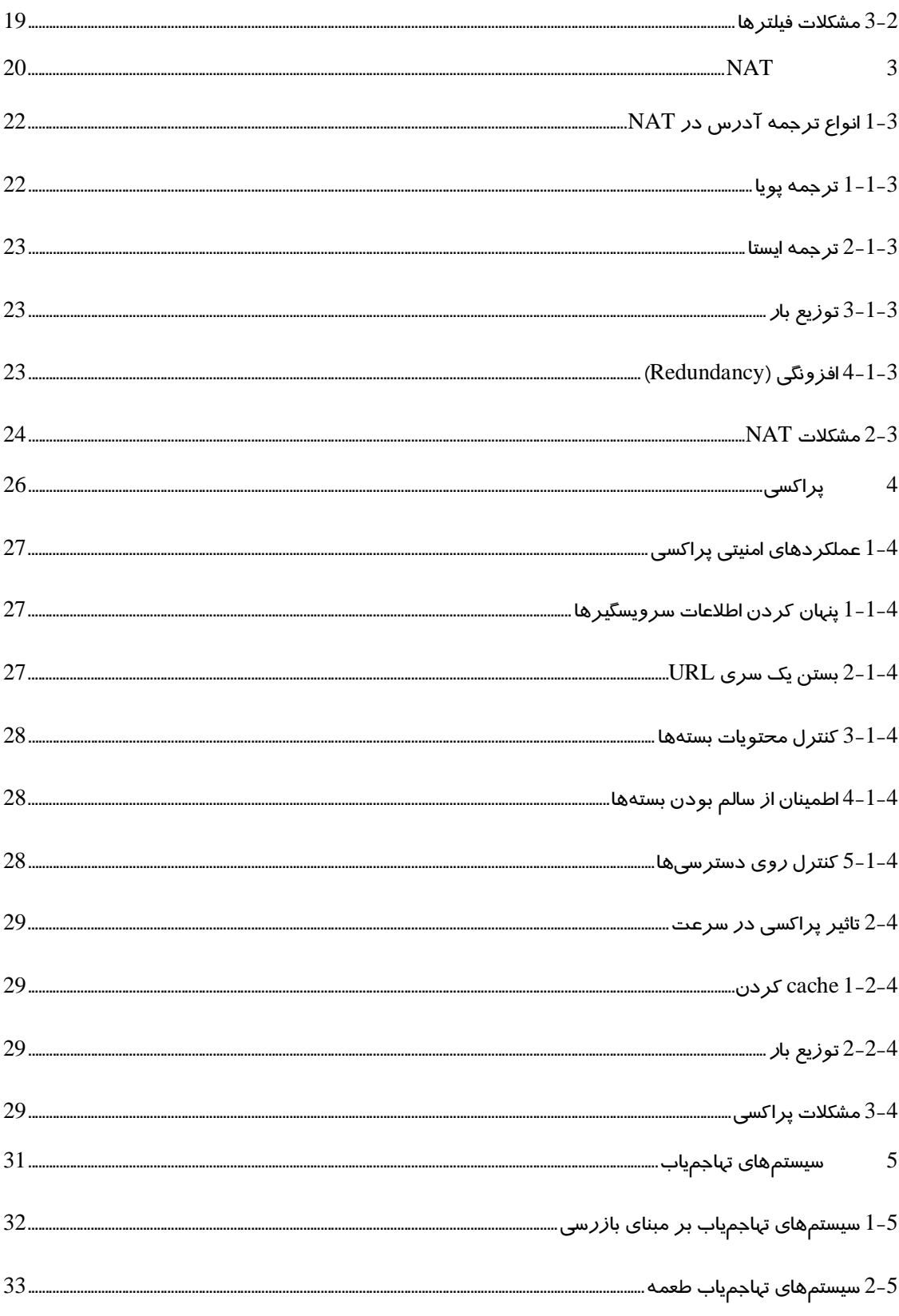

à,

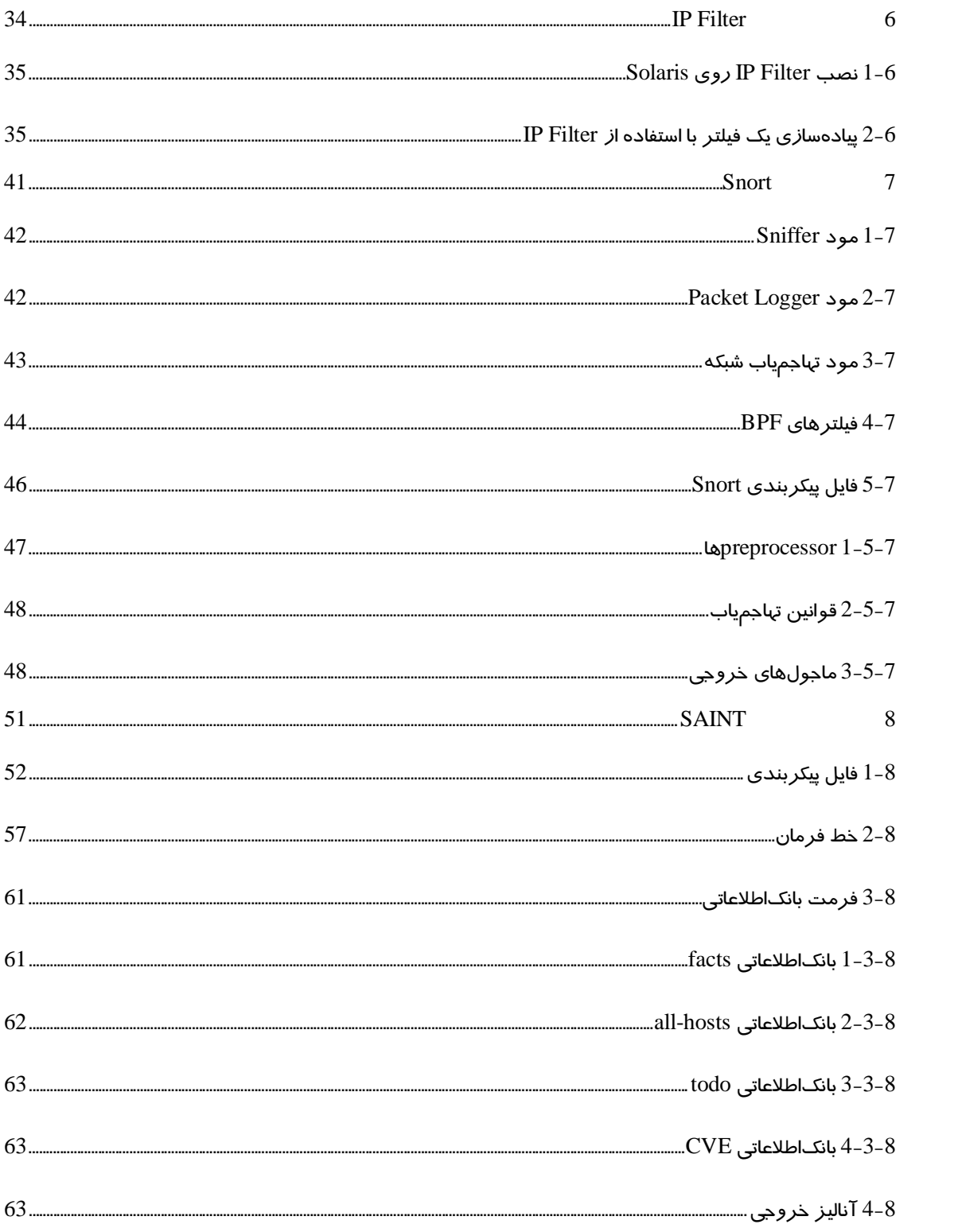

 $\hat{\mathbf{e}}$ 

#### **1 مقدمه**

اين متن به بررسي انواع سيستمهاي امنيتي و بررسي نقاط ضعف و قوت هركدام ميپردازد. در اين بخش مقدماتي  $^2$ NAT  $^1$  منیت پروتکلها و انواع حملات بیان میشود و بخشهای بعدی به بررسی دقیق انواع فایروال (فیلتر $^1$   $\rm NAT$ و پراکسی $^{8}$ ) و سیستمهای تهاجمیاب $^{4}$  میپردا*ز*د. سپس سه نمونه ا*ز* نرم|فزا*ر*های مفید امنیتی (IPF، Snort ،IPF و SAINT (معرفي ميگردد.

### **1-1 انواع حملات**

در اين قسمت يك سري از روشهاي متداول براي جمله به شبكههاي كامپيوتري توضيح داده ميشود ودر مورد هركدام مشخصات ونحوه شناسايي آن حمله بيان شده است. اين حملات درچهار دسته عمده تقسيمبندي شدهاند:

- $^5\mathrm{DoS}$  حملات *ر*د سرويس يا
	- حملات استثما*ر*ی<sup>6</sup>
- $^{-7}$ حملاتی که به منظور بدست آوردن اطلاعات صورت می $^7$ یرند
	- حملاتی که سرویسدهی *ر*وی شب*ک*ه *ر*ا دچا*ر* مشکل میکنند<sup>ة</sup>

1

<sup>1</sup> Packet Filter

- <sup>2</sup> Network Address Translation
- 3 Proxy
- 4 Inrusion Detection Systems
- <sup>5</sup> Denial-of-service attacks
- 6 Exploitation attacks
- <sup>7</sup> Information gathering attacks
- <sup>8</sup> Disinformation attacks

## **1-1-1 حملات رد سرويس**

اين نوع حملات با ايجاد يك بار زياد و غيرعادي روي سرورها باعث از كار افتادن سرويسهاي ارائه شده توسط آنها ميشوند. از آنجا كه انجام دادن اين نوع حمله ساده است، لذا بيشتر متداول ميباشد. اين قسمت بيشتر اين حملات را توضيح ميدهد:

## **Ping of Death**

اين حمله از طريق بستههاي ICMP صورت ميگيرد. حجم بستههاي ICMP به KB64 محدود ميشود و بستههايي كه در سرآيند آنها حجم بسته بيشتر از اين مقدار بيان شده (در حاليكه نيست) ممكن است در سمت گيرنده مشكلاتي ايجاد كنند چون بسياري از سيستمعاملها كنترل دقيقي روي بستههاي معيوب ندارند. اين نوع حمله نسبتا قديمي است و امروزه تمام سيستمعاملها قادر به تشخيص آن ميباشند.

### **Teardrop**

اين حمله از طريق fragmentهاي IP صورت ميگيرد. يك fragment شامل اطلاعاتي است كه بيان ميكند چه قسمتي از بسته داخل آن قرار دارد. بسياري از سيستمها ممكن است با گرفتن fragmentهايي كه متعلق به يك بسته بوده و با هم تناقض دارند (يك قسمت از بسته در دو fragment قرار داشته باشد) دچار مشكل شوند. اين نوع حمله نيز قديمي است.

## **UDP Flooding**

اين حمله با استفاده از سرويسهاي echo و chargen صورت ميگيرد. با فرستادن يك درخواست جعلي از طرف يك سرويس echo براي يك سرويس chargen ميتوان به راحتي حجم زيادي از ترافيك را روي شبكه ايجاد كرد.

#### **SYN Flooding**

اين حمله با فرستادن بستههاي SYN پروتكل TCP صورت ميگيرد. براي يك سرور دريافت يك بسته SYN به معني گرفتن فضايي از حافظه براي آن ارتباط و فرستادن يك بسته ACK در پاسخ ميباشد. فضاي حافظه تخصيص داده شده تا زمان timeout يا بسته شدن ارتباط باقي ميماند. اگر تعداد زيادي بسته SYN فرستاده شود موجب اتلاف قسمت عمدهاي از حافظه ميشود، هرچند فرستادن بستههاي ACK نيز زمان و پردازش زيادي لازم دارد. اين حمله در نهايت سرور را به وضعيتي ميكشاند كه قادر به قبول ارتباط جديد نميباشد. از آنجا كه فرستنده بستههاي SYN در اين حمله منتظر پاسخ نميماند ميتواند بستهها را قبل از فرستادن تغيير دهد و هر بار يك آدرس تصادفي بجاي آدرس فرستنده آنها قرار دهد. در اين صورت تشخيص حمله بسيار مشكل ميشود.

#### **Land Attack**

اين حمله شبيه Flooding SYN ميباشد. در اين حمله يك بسته SYN براي سرور ارسال ميشود كه آدرس فرستنده و گيرنده آن هر دو آدرس خود سرور است. سرور پس از دريافت اين بسته پاسخ آن را براي خودش ميفرستد كه نتيجهاي مشابه Flooding SYN به همراه دارد.

#### **Smurf Attack**

اين حمله از طريق بستههاي ICMP صورت ميگيرد. در اين حمله يك بسته Request ICMP داخل شبكه فرستاده ميشود كه آدرس reply آن آدرس broadcast شبكه ميباشد. چنين بستههايي معمولا ترافيك بالايي داخل شبكه ايجاد مي كنند.

#### **Fraggle Attack**

اين حمله شبيه Attack Smurf است ولي بجاي بستههاي ICMP از بستههاي UDP استفاده ميكند.

### **E-mail Bombs**

اين نوع حمله شامل فرستادن نامههاي بزرگ بطور مداوم براي يك سيستم است. از آنجا كه سمت فرستنده و گيرنده دا*ر*اي با*ر* نسبتا مساوي هستند از اين *ر*وش كمتر ميتوان بعنوان يک DoS واقعي استفاده كرد.

#### **Malformed Attacks**

بسياري از سرويسها هنگام دريافت بستههايي كه داراي خطا ميباشند با مشكل مواجه ميشوند چون كنترل دقيق روي بستههاي معيوب ندارند و اين بستهها باعث ايجاد مشكل در برنامه سرور ميشوند. يك تقسيم بر صفر يا سرريز بافر ميتواند سرور را از كار بيندازد يا سبب دسترسي افراد غيرمجاز به آن شود. هر سرويسي ممكن است در معرض اين حمله قرار بگيرد چون در هر لحظه امكان پيدا شدن يك bug در برنامه مربوطه وجود دارد. بيشترين مواردي كه از اين حمله مشاهده شده بر روي سرويسهاي وب و پست الكترونيكي بوده است.

## **حملات استثماري**

اين نوع حملات بيشتر براي بدست آوردن كنترل مستقيم روي يك ماشين انجام ميشود. مهمترين اين حملات از قرار زير ميباشند:

#### **حدسزدن password**

بسياري از سرورها براي ارائه سرويس نياز به احراز هويت كاربران از طريق password دارند. برنامههايي وجود دارند كه يك سري از كلمات (اسامي، كلمات dictionary، اعداد، ...) را بطور اتوماتيك تست ميكنند تا به يك password معتبر دسترسي پيدا كنند.

#### **Trojan Horse**

Horse Trojan به برنامهاي گفته ميشود كه اغلب توسط يك مهاجم روي سيستم نصب ميشود و اطلاعاتي در مورد سيستم به خارج از شبكه ميفرستد يا راهي براي دسترسي غيرمجاز به سيستم فراهم ميكند كه به آن backdoor ميگويند. Horse Trojan معمولا برنامه كوچكي است كه به سادگي نصب ميشود و از ديد كاربر نيز پنهان میماند.

#### **Buffer Overrun**

اكثر سرورها براي رسيدگي به درخواستهايي كه از شبكه دريافت ميكنند فضايي از حافظه را به عنوان بافر اختصاص ميدهند. اغلب برنامهها حجم اين بافر را به يك مقدار ثابت محدود ميكنند يا به بستههاي رسيده اطمينان كرده و اندازه بستهها را از روي اطلاعات سرآيند آنها استخراج ميكنند. اين پديده معمولا زماني اتفاق ميافتد كه طول يك بسته از مقدار در نظر گرفته شده براي بافر بيشتر باشد يا اطلاعات غلط در مورد طول خود به برنامه بدهد. براي مثال اگر طول يك بسته 256 بايت باشد ولي در اطلاعات سرآيند طول بسته 240 بايت معرفي شده باشد 240 بايت بسته داخل بافر قرار ميگيرد و 16 بايت اضافي در يك مكان ديگر از حافظه نوشته ميشود و منجر به از بين رفتن اطلاعات آن قسمت حافظه ميشود. در اين حالت با قرار دادن كد ماشين در 16 بايت آخر بسته ممكن است بتوان اين كد را روي سرور اجرا كرده كنترل سرور را بدست آورد.

### **2-1-1 حملاتي كه به منظور بدست آوردن اطلاعات صورت ميگيرند**

اين نوع حملات هيچگونه صدمهاي به سيستم نميزنند و تنها براي بدست آوردن اطلاعات جهت حملات بعدي مورد استفاده قرار ميگيرند. مهمترين اطلاعاتي كه يك مهاجم ميتواند بدست آورد در مورد آدرس سيستمهاي داخل شبكه ، سيستمعامل روي آنها، پورتهاي باز اين سيستمها و كاربران روي آنها ميباشد. براي پيدا كردن آدرسهاي داخل شبكه از نرمافزارهايي استفاده ميشود كه براي يك دسته از آدرسها پيغام Request TCMP ميفرستد. با دريافت پاسخ اين بستهها سيستمهاي موجود در داخل شبكه شناسايي ميشوند و هركدام از اين آدرسها براي حملات بعدي مورد بررسي قرار ميگيرند. قبل از حمله بايد اطلاعات خاصي در مورد هر سيستم بدست آورد كه اين اطلاعات ميتواند شامل سيستمعامل، پورتهاي باز و كاربران معتبر روي آن سيستم باشد. برنامههايي تحت عنوان Port Scanner وجود دا*ر*ند كه ميتوانند با فرستادن بستههاي خاصي به سيستم اطلاعاتي د*ر* مو*ر*د پورتهاي باز، سرويسهاي موجود روي سيستم و سيستمعامل آنها بدست بياورند. Scanner Portها انواع مختلف دارند و بعضا از روشهايي استفاده ميكنند كه به سختي قابل تشخيص ميباشند. براي تشخيص نام كاربران روي سيستم نيز ميتوان از سرويسهايي نظير finger استفاده كرد. سرويس finger در سيستمعاملهاي مبتني بر Unix اطلاعات مفيدي در مورد كاربران ارائه ميكند ولي از اين سرويس براي پيدا كردن نام كاربران معتبر نيز ميتوان استفاده كرد.

## **3-1-1 حملاتي كه سرويسدهي روي شبكه را دچار مشكل ميكنند**

اين نوع حملات بر روي سرورهاي شبكه اعمال ميشود و آنها را وادار ميكند اطلاعات اشتباه به سرويسگيرها بدهند. اين حملات معمولا راه را براي حملات بعدي باز ميكند. دو نمونه از اين حملات عبارتند از:

#### **DNS Cache Pollution**

از آنجايي كه سرورهاي DNS هنگام ردوبدل كردن اطلاعات با سرورهاي ديگر از هيچ مكانيزم امنيتي خاصي استفاده نميكنند مهاجمين ميتوانند با دادن اطلاعات غلط به سرور DNS آنها را وادار كنند اطلاعات اشتباه به سرويسگيرها بدهند. سپس سرويسگيرها از همين اطلاعات غلط استفاده ميكنند. در اين حالت بجاي وصل شدن به يك سايت خاص ممكن است به سايت مهاجمين وصل شوند.

## **email جعلي**

توليد نامههاي جعلي از طريق سرور پست الكترونيكي كار بسيار سادهاي است چون هيچ مكانيزم امنيتي خاصي براي احراز هويت كاربران استفاده نميشود. اين كار به سادگي پيكربندي اشتباه يك سرويسگير ميباشد. با ارسال نامههاي جعلي براي كاربران از طرف اشخاص مورد اطمينان آنها ميتوان باعث نصب يك Horse Trojan روي سيستم آنها، ارسال اطلاعات محرمانه در پاسخ نامه، يا اتصال كاربران به يك سايت خاص شد.

#### **2-1 امنيتپروتكلها**

در اين قسمت يك سري پروتكلهاي متداول كه بر پايه IP كار ميكنند از لحاظ امنيتي مورد بررسي قرار ميگيرند. از آنجا كه هركدام از اين پروتكلها براي ارائه يك سرويس بكار ميروند، دو اصطلاح پروتكل و سرويس معمولاً بجاي يكديگر بكار ميروند. ميزان آسيب پذيري يك سرويس يا پروتكل با پاسخ دادن به سؤالات زير مشخص ميشود :

- سرويس مربوطه چقدر پيچيدگي دارد؟
- اين سرويس چگونه ميتواند مورد سوء استفاده قرار بگيرد؟
	- چه اطلاعاتي در مورد شبكه توسط سرويس افشا ميشود؟
		- چه مقدار ديالوگ با سرويسگير انجام ميشود؟
	- سرويس تا چه حد قابليت پيكربندي و برنامهنويسي دارد؟
	- چه سرويسهاي ديگري بر پايه اين سرويس قرار گرفتهاند؟
- اين سرويس چه مكانيزمي براي احراز هويت سرويسگيرها استفاده ميكند؟

# **1-2-1 پيچيدگي سرويس**

سرويسهاي پيچيده خيلي زودتر از سرويسهاي ساده مورد تهاجم قرار ميگيرند. سرويس echo يك سرويس ساده است كه تمام كاراكترهاي ارسالي از طرف سرويسگير را دوباره براي وي ميفرستد. اين سرويس بيشتر براي مقاصد تست مورد استفاده قرار ميگيرد. در مقابل سرويس پست الكترونيكي يك سرويس پيچيده ميباشد كه نامههاي الكترونيكي را رد وبدل ميكند. بسياري از سرويسهاي مرتبط با اين سرويس مانند POP و IMAP نياز به احراز هويت كاربر قبل از ارائه سرويس به وي دارند، هرچند در مقابل سرويس SMTP نامهها را بدون توجه به فرستنده آنها (هر كاربري كه باشد، حتي يك كاربر قلابي) ارسال ميكند. اگر اطلاعات مربوط به password كاربران افشا گردد، مكانيزم امنيتي و احراز هويت فريب داده شود، يا حتي خود سرويس به گونهاي مورد تهاجم واقع شود كه اطلاعات محرمانه شبكه را به بيرون منتشر كند، در هركدام از اين شرايط امنيت شبكه در معرض خطر بزرگي قرار گرفتهاست.

#### **2-2-1 سوء استفاده ازسرويس**

يك سرويس ميتواند به خودي خود يك سرويس ساده و بيخطر باشد، ولي ميتواند در مقاصد مخرب نيز مورد استفاده قرار گيرد. سرويس chargen يك سرويس UNIX براي توليد مداوم كاراكترهاي ASCII ميباشد. اين سرويس از آنجا كه كاراكترهاي تصادفي توليد ميكند براي تست نرمافزارهاي شبكه يك ابزار قدرتمند ميباشد. اين سرويس ميتواند به سادگي مورد سوءاستفاده قرار گيرد. براي مثال فرض كنيد كه يك بسته SYN با آدرس فرستنده تحريف شده براي اين سرويس فرستاده شود. در مقابل سرويس سيل عظيمي از كاراكتر را براي كسي كه آدرس وي بجاي آدرس فرستنده در بسته قرار دارد فرستاده خواهد شد. در اين حالت ايجاد كننده اين بار ترافيكي بدون اينكه هزينهاي مصرف كرده باشد جريان بستهها را بين دو آدرس دلخواه ايجاد ميكند.

#### **3-2-1 اطلاعات ارائهشده توسط سرويس**

بعضي سرويسها در عمل بسيار سادهاند ولي ميتوانند براي شبكه خطرناك باشند. سرويس finger براي راحتي كاربران UNIX طراحي شدهاست. اين سرويس يك سري اطلاعات در مورد accountهاي موجود در سيستم ارائه ميكند. مهاجمين ميتوانند از اين سرويس براي پيدا كردن accountهاي فعال سيستم استفاده كنند. پيدا كردن نام يك account معتبر ميتواند نقطه شروع مناسبي براي حمله به سيستم باشد.

## **4-2-1 ميزان ديالوگ با سرويسگير**

امن كردن يك سرويس با ديالوگ ساده به مراتب راحتتر از امن كردن سرويسي است كه نياز به ديالوگهاي پيچيده با سرويسگير دارد. براي مثال سرويس HTTP) در نسخههاي اوليه و بدون در نظر گرفتن CGI و ASP و موارد مشابه) يك پروتكل ساده است كه در آن سرويسگير تقاضاي يك سري منابع را به سرور ميدهد و سرور نيز بدون توجه به وضعيت ارتباط موجود در صورت امكان منابع درخواست شده را براي سرويسگير تهيه ميكند (اين ارتباط بصورت stateless است). امن كردن يك ارتباط stateful به مراتب مشكلتر است، مخصوصا اگر سرويس نياز به احراز هويت سرويسگير نيز داشته باشد و درخواستها و پاسخهاي بين سرور و سرويسگير موجب تغيير در وضعيت ارتباط شود.

#### **5-2-1 قابليت پيكربندي سرويس**

هر اندازه سرويس قابل پيكربندي و برنامهريزي باشد امكان بروز اشتباه در اين تنظيمات بيشتر ميشود و در نتيجه امكان پيدا شدن bugهاي مختلف در آن بسيار زياد است. از اين رو سرورهايي مانند Server Exchange و Internet Information Server (يا هر وب سروري كه امكان اجرا كردن برنامههايي را براي توليد صفحات HTML در آن وجود داشته باشد) ممكن است داراي مشكلات امنيتي باشند كه همه آنها در حال حاضر شناخته شده نيستند و به مرور زمان پديد ميآيند.

#### **6-2-1 نوع مكانيزم احراز هويت استفاده شده توسط سرويس**

سرويسهايي كه نياز به احراز هويت سرويسگير دارند از دو طرف در معرض خطرات امنيتي قرار دارند: اول اينكه خود مكانيزم استفاده شده ممكن است ضعيف باشد و اين امر باعث سوء استفاده از سرويس ميشود، دوم اينكه اغلب كاربران از يك password براي سرويسهاي مختلف استفاده ميكنند و در صورت لو رفتن password يك سرويس ساير سرويسها نيز در معرض خطر قرار ميگيرند. يك نمونه بارز اين خطر سرويس POP است. اين سرويس اغلب از passwordهاي خود سيستم براي احراز هويت كاربران استفاده ميكند و بسياري از سرورهاي POP امكان رد و بدل كردن passwordها بطور امن را ندارند. در صورت لو رفتن يك password سرويس POP كل سيستم در معرض تهديدهاي امنيتي قرار ميگيرد.

در انتهاي اين قسمت يك جدول تهيه شدهاست كه ميزان فاكتورهاي ذكر شده را براي تعدادي از سرويسهاي معمول ا*ر*ائه مي كند:

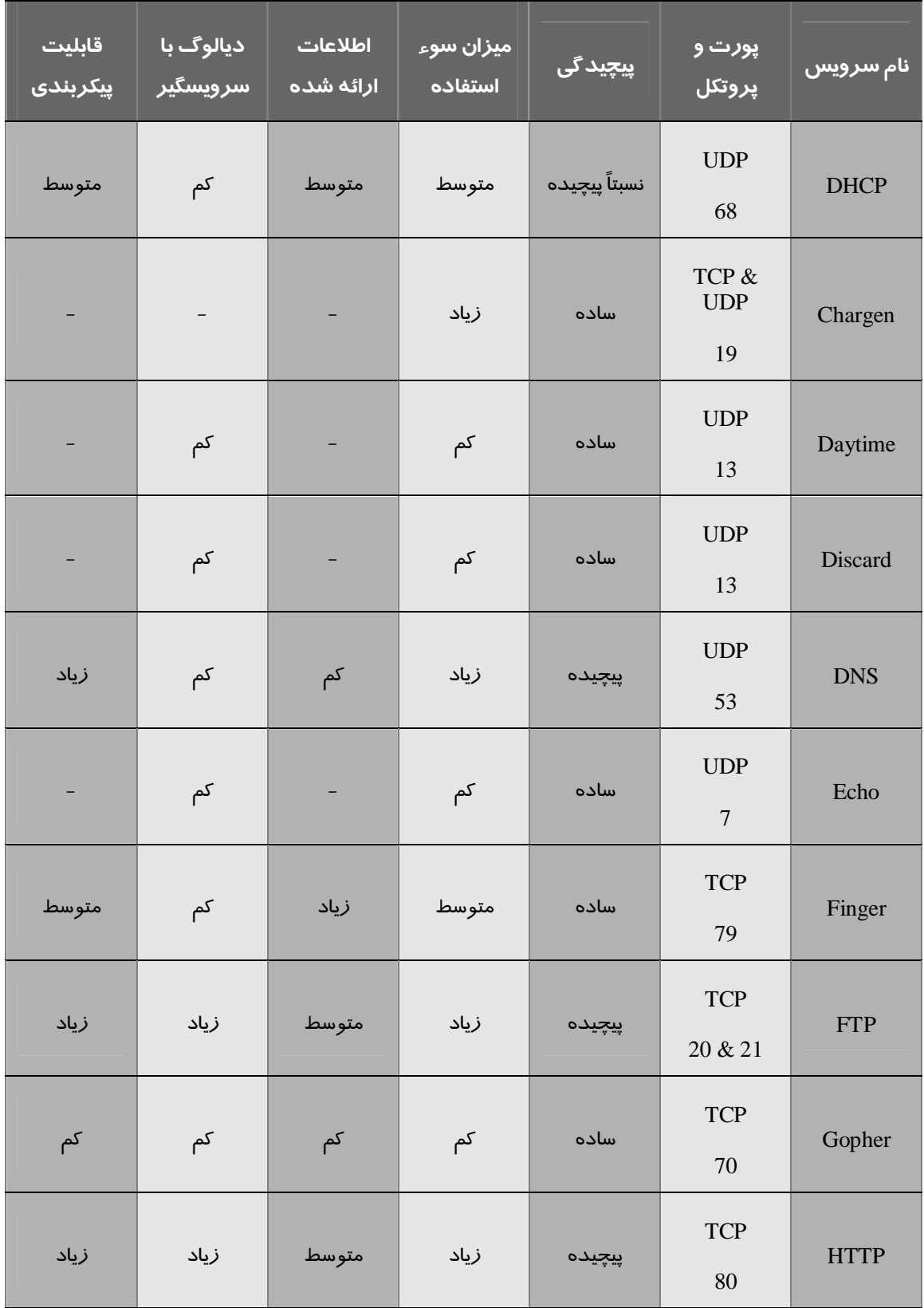

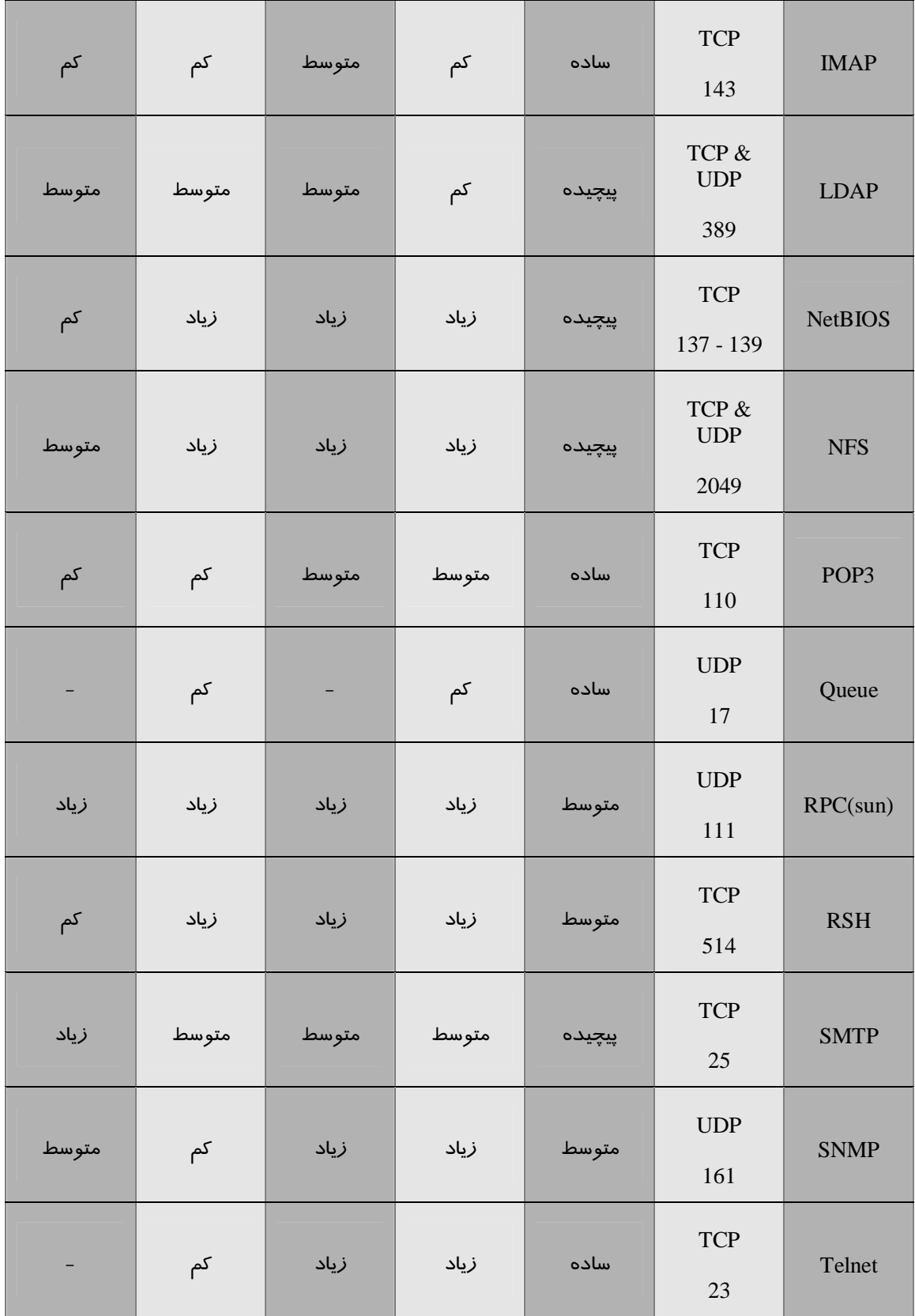

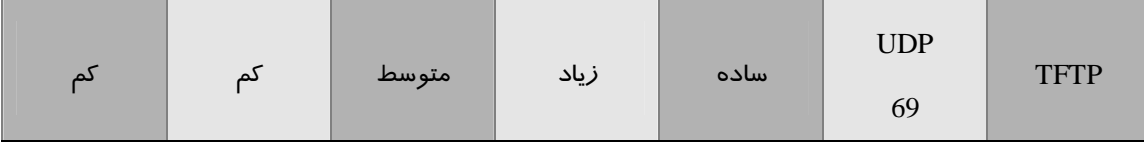

### **packet-filter فايروالهاي 2**

filter-packetها ابتداييترين نوع فايروال ميباشند. اولين اقدام در جهت امنيت پروتكل IP/TCP نيز همين فيلترها ميباشند كه عملكرد خود را از طريق چك كردن سرآيند بستهها انجام ميدهند. فيلترها به تنهايي نميتوانند امنيت كامل براي شبكه برقرار كنند و بايد همراه با انواع ديگر فايروال مانند NAT و پراكسي استفاده شوند، همانطور كه NAT و پراكسي نيز نميتواند بدون يك فيلتر قوي عملكرد مناسب داشته باشند. فيلترها در دو نوع stateless (استاندارد) و stateful ميباشند كه در قسمتهاي بعدي هركدام از آنها به تفصيل مورد بحث قرار خواهد گرفت.

#### **1-2 فيلترهاي stateless**

فيلترها معمولاً مسيريابهايي هستند كه با توجه به اطلاعات موجود در سرآيند بستهها در مورد رد شدن آن تصميم ميگيرند. فيلترها از لحاظ تئوري ميتوانند اين كار را بر اساس تمام فيلدهاي موجود در سرآيند بسته انجام دهند، ولي عملاً اين كار بر اساس فيلدهاي زير انجام ميشود كه بيشتر متداول هستند:

- پروتكل لايه شبكه و جلسه
	- آدرس IP
	- TCP/UDP پورت -
	- شماره fragment
- $source$  routing اطلاعات مربوط به

## **1-1-2 كنترل بستهها بر اساسنوع پروتكل**

اين نوع فيلترها بستهها را بر اساس فيلد پروتكل موجود در سرآيند كنترل ميكنند. از فيلد پروتكل ميتوان براي مشخص كردن يك سري از سرويسها مانند UDP، TCP، ICMP و IGMP استفاده كرد. براي مثال اگر يك سرويس TCP مانند وب توسط يك سرور ارائه ميشود ميتوان ساير سرويسها مانند UDP را بست. فيلد پروتكل خيلي كلّي است و از روي آن نميتوان كنترل مناسبي روي بستهها داشت.

## **2-1-2 كنترل بستهها بر اساسآدرسIP**

اين نوع فيلترها ميتوانند برقراري ارتباط به (يا از) يك سري آدرسهاي مختلف را محدود كنند. اكثر فيلترها همه آدرسها را باز گذاشته و دسترسي به يك سري خاص آدرسها را ميبندند يا برعكس اين كار را انجام ميدهند يعني دسترسي به همه آدرسها را ميبندند و يك سري آدرسهاي خاص را باز ميگذارند. اين دو سياست به ترتيب سياست accept و سياست deny ناميده ميشوند. سياست accept معمولاً مزيتي براي شبكه محسوب نميشوند چون در اين حالت كنترل لازم روي همه آدرسها وجود ندارد و هيچ تضميني نيست كه مهاجميني كه آدرسهاي آنها بسته شدهاست از آدرسهاي ديگر استفاده نكنند. سياست deny خيلي امنتر ميباشد، در اين حالت ميتوان مطمئن شد كساني كه اطلاعات كافي در مورد آنها موجود ميباشد دسترسي به شبكه دارند.

فيلترهاي خوب ميتوانند دسترسيها را بر اساس پروتكل كنترل كنند. براي مثال ميتوان دسترسي همه را به سرويس HTTP باز گذاشت ولي فقط به كاربران شبكه داخلي اجازه استفاده از سرويس Telnet را داد. در فيلترهاي ساده معمولا فقط ميتوان دسترسي آدرسهاي خاصي را به يك سرويس باز گذاشت يا بست و براي يك سرويس خاص نميتوان با آدرسهاي مختلف رفتار متفاوتي داشت. بايد اين نكته را در نظر بگيريد كه فيلد آدرس فرستنده كه در بسته IP وجود دارد آدرسي نيست كه بسته از آن آمدهاست و اين آدرس قابل جعل كردن است. از اين نقطه ضعف ميتوان براي فرستادن بستههاي غيرمجاز به داخل شبكه استفاده كرد؛ البته پاسخ اين بستهها براي آدرس جعل فرستاده ميشود. راههايي وجود دارد كه ميتوان بر اين مشكل غلبه كرد؛ براي مثال ميتوان با استفاده از تكنيك source routing آدرس بازگشت بسته را نيز تعيين كرد، هرچند هنوز هم ميتوان از اين نقطه ضعف براي فرستادن بستههايي كه نيازي به برگشت آنها نيست (مانند حملات DoS (استفاده كرد. مهاجم بايد يك آدرس IP را كه اجازه عبور از فيلتر را دارد پيدا كند و بسته را از طرف آن بفرستد.

## **3-1-2 كنترل بستهها بر اساسپورتهاي UDP/TCP**

فيلدهاي مربوط به پورتهاي TCP و UDP معمولترين فاكتور براي كنترل بستهها ميباشند چون اين اطلاعات به دقت مشخص ميكند كه يك بسته به چه منظور فرستاده شدهاست. فيلتركردن پورتها همچنين تحت عنوان فيلتركردن پروتكلها نيز شناخته ميشود چون هركدام از اين پورتها يك پروتكل سطح بالا را مشخص ميكنند. پروتكلهاي متداولي كه بر اساس شماره پورتهاي TCP و UDP فيلتر ميشوند عبارتند از:

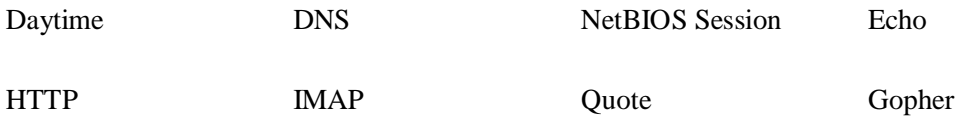

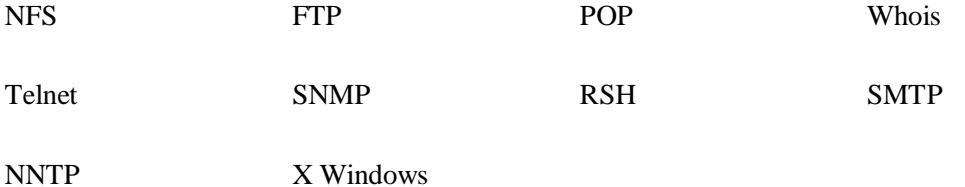

در مورد پورتها نيز مانند آدرسهاي IP دو نوع سياست accept و deny وجود دارد. در مورد پورتها بر خلاف آدرسهاي IP سياست accept نيز ميتواند مفيد باشد چون اكثر حملات از طريق يك سري پورت شناخته شده انجام ميگيرد. معروفترين اين پورتها عبارتند از:

- Telnet : باز گذاشتن اين پورت به مهاجمين اجازه اجراي دستور روي سيستم را ميدهد كه بيشترين دسترسي ممكن را براي آنها فراهم ميآورد.
- Session NetBIOS : باز گذاشتن اين پورت روي سيستمهاي Windows يا سرورهاي SMB به مهاجمين اجازه دسترسي به فايلسيستم را ميدهد.
- POP : در صورت امكان بايد اين پورت بسته باشد. در اين پروتكل password كاربران بصورت رمز نشده روي شبكه فرستاده ميشود و مهاجمين ميتوانند با آناليز كردن بستهها password كاربران را به دست بياورند. در صورتي كه سرويس POP ارائه ميشود يا بايد بوسيله SSL يا از طريق VPN امن شود.
- NFS : عملكرد اين پورت براي سيستمهاي مبتني بر UNIX دقيقا مانند پورت NetBIOS براي سيستمهاي Windows ميباشد.

پورتهايي كه در اينجا ذكر شد از اهميت زيادي برخوردارند چون در صورتي كه مورد حمله قرار بگيرند ميتوانند باعث شوند فرد مهاجم كنترل كامل بر روي سيستم داشته باشد. پورتهاي ديگر مانند DNS از اهميت كمتري برخوردارند، چون در صورت مورد حمله واقع شدن باعث صدمه ديدن يك سري اطلاعات خاصي ميشوند و فرد مهاجم نميتواند كنترل كامل بر روي سيستم داشته باشد. به همين علت داراي اهميت كمتري براي مهاجمين مي,باشند.

## **4-1-2 كنترل بستهها از روي ساير اطلاعات موجود در سرآيند**

سرآيند بستههاي IP علاوه بر فيلدهاي استاندارد كه ذكر شد شامل اطلاعات ديگري نيز ميباشند كه از روي آنها میتوان در مورد ردشدن يک بسته تصميم گرفت. source routing و fragmentation تكنيكهايي هستند كه توسط پروتكل IP پشتيباني ميشوند و امروزه چندان استفادهاي ندارند. مهاجمين از اين دو تكنيك براي حمله كردن به شبكهها استفاده مي كنند.

#### **source routing 1 -4-1-2**

routing source براي مشخص كردن مسير دقيقي كه پاسخ يك بسته IP براي رسيدن به مقصد بايد از آن عبور كند استفاده ميشود. از اين امكان بيشتر براي تست و عيبيابي شبكهها استفاده ميشدهاست ولي امروزه توسط مهاجمين استفاده ميشود. آنها با استفاده از spoofing IP يك بسته با آدرس فرستنده جعلي ايجاد ميكنند و سپس با استفاده از source routing كاري ميكنند كه پاسخ آن بجاي گيرنده اصلي براي آنها فرستاده شود. دو نوع routing source وجود دارد. در نوع اول آدرس يك يا چند مسيرياب سر راه مشخص ميشود و در نوع دوم تمامي مسير تا مقصد مشخص ميشود كه نوع اول بيشتر توسط مهاجمين مورد استفاده قرار ميگيرد.

#### **fragmentation 2 -4-1-2**

fragmentation براي انتقال بستههاي IP بزرگ از مسيريابهايي است كه اندازه frame در آنها كوچك است. اين مسيريابها بستهها را به تعدادي frame ميشكنند كه از شماره 0 شمارهگذاري ميشوند. اين frameها در مقصد سرهم شده و بسته اوليه را دوباره ميسازند. از آنجا كه مهمترين اطلاعات لازم براي كنترل بستهها (شماره پورت TCP و UDP (فقط در frame شماره 0 وجود دارد، روي frameهاي بعدي هيچگونه كنترلي وجود ندارد و اغلب فيلترها آنها را عبور ميدهند. بعضي سيستمها كل frameهاي دريافتي را حتي بدون frame شماره 0 سرهم ميكنند و در صورتي كه يك بسته IP سالم را تشكيل دهند آن را پردازش ميكنند. از اين رو مهاجمين نيز ميتوانند يك سري frame توليد كنند كه از شماره 1 به بعد يك بسته IP سالم را تشكيل بدهند. از آنجا كه اكثر فيلترها فقط frame شماره 0 را بررسي ميكنند و ساير frameها از فيلتر عبور ميكنند با اين روش ميتوان يك بسته كامل را از فيلتر عبور داد. از اين رو بستههاي fragment شده نبايد اجازه ورود به شبكه را داشته باشند.

#### **5-1-2 مشكلات فيلترهاي استاندارد**

اين نوع فيلترها دو مشكل عمده دارند كه مانع از اين ميشود كه بطور كامل موثر واقع شوند:

### **اين فيلترها محتويات بسته را نميتوانند چك كنند.**

فيلترها براي تعيين سرنوشت بستهها فقط از اطلاعات سرآيند بسته استفاده ميكنند و محتواي آنها را بررسي نميكنند. در اين صورت اگر ترافيك HTTP كه وارد شبكه ميشود يک Trojan Horse باشد فيلتر متوجه آن نخواهد شد؛ و يا اگر يك نامه الكترونيكي كه به پورت 25 سرور فرستاده ميشود داراي اطلاعاتي باشد كه منجر به از كار افتادن سرور شود باز فيلتر متوجه آن نخواهد شد. براي بررسي اينگونه موارد نياز به يك پراكسي در لايه بالا براي هر سرويس ميباشد كه محتويات بسته را با توجه به پروتكل استفاده شده بررسي كند.

**اين فيلترها وضعيتارتباطات موجود را نگهداري نميكنند.** 

فيلترهاي stateless هيچ اطلاعاتي در مورد وضعيت ارتباطات فعال نگهداري نميكنند. اين فيلترها تصميمگيري در مورد سرنوشت بستهها را بسته به بسته انجام ميدهند و تنها فاكتوري كه در اين ميان تصميمگيري ميكند اطلاعات سرآيند هركدام از بستههاست.

#### **6-1-2 كنترل بستهها توسط سيستمعامل**

بسياري از سيستمعاملهاي جديد امكان كنترل بستهها را بعنوان بخشي از پشته IP/TCP خود دارند. اين بدان معناست كه روي هر سرور بسته به سرويسي كه ارائه ميشود ميتوان رفتار متفاوتي با بستهها داشت. در اين روش بستهها در مقصد آنها يعني آخرين مسيري كه از آن عبور ميكنند كنترل ميشوند. ممكن است چنين به نظر بيايد كه با وجود اعمال سياستهاي امنيتي در فايروالها و مسيريابهاي شبكه ايجاد فيلتر بر روي هر سرور يك كار اضافي است، چون اين كار را بر روي فايروالها و مسيريابها نيز ميتوان انجام داد. ولي اين نكته را بايد در نظر بگيريد كه هيچ سيستم امنيتي مرزي قادر به جلوگيري از حملات داخلي يا حملات از طريق كانالهاي VPN و اتصالات -dial up نميباشد. بعنوان يك اقدام امنيتي علاوه بر اينكه يك فايروال در نقاط ورود بستهها به شبكه از شبكه محافظت ميكند بهتر است هر سرور نيز يك فيلتر مخصوص به خود بر سر راه بستهها قرار دهد تا اطمينان حاصل شود كه فقط سرويسهايي را كه لازم است ارائه ميكند.

## **2-2 فيلترهاي stateful**

فيلترهاي استاندارد مشكلات زيادي دارند كه همه آنها از اين حقيقت ناشي ميشوند كه يك بسته به تنهايي حاوي اطلاعات كافي براي تصميمگيري در مورد سرنوشت آن نميباشد چون اين بسته جزئي از يك ارتباط بزرگتر است. فيلترهاي stateful اين مشكل را با نگهداشتن وضعيت تمام ارتباطات موجود و تصميمگيري از روي اين وضعيتها حل كردهاند. فيلترهاي stateful وضعيت هر ارتباط را در لايههاي شبكه و جلسه نگهداري ميكنند، سپس از اين اطلاعات براي تشخيص اينكه يك بسته در پاسخ يك درخواست داخلي فرستاده شده يا نه (به احتمال زياد به قصد خرابكاري ارسال شده) استفاده ميكنند.

اغلب فيلترهاي استاندارد به بستههايي كه براي پورتهاي بالاي 1024 فرستاده شدهاند اجازه عبور ميدهند و فرض ميشود كه اينها همه بستههايي هستند كه در پاسخ به درخواستهاي داخلي فرستاده شدهاند. اين يك سياست ضعيف است چون ممكن است يك Horse Trojan نيز به يك پورت بالاي 1024 گوش كند و بتوان از بيرون از شبكه به آن وصل شده اطلاعات در مورد شبكه بدست آورد يا اقدام به خرابكاري كرد.

وقتي يك سيستم از شبكه داخلي تقاضاي برقراري ارتباط با يك سرور خارج از شبكه ميكند يك بسته SYN TCP ايجاد كرده و به سرور ميفرستد. قبل از اينكه بسته به سرور برسد فيلتر سر راه اطلاعات بسته را بررسي ميكند. چون اين يك بسته براي ايجاد ارتباط است يك ركورد براي آن ارتباط در جدول ارتباطات موجود ايجاد شده و وضعيت ارتباط نيز ثبت ميگردد. هنگامي كه پاسخ اين بسته برميگردد فيلتر با مقايسه آدرس فرستنده و گيرنده

و وضعيت ارتباط مربوطه متوجه ميشود كه اين همان پاسخي است كه قرار است برسد و بسته را به سمت مقصدش ميفرستد. اگر بستهاي براي شبكه ارسال شود كه هيچ ركورد متناظر با آن در جدول وجود نداشته باشد بسته از فيلتر نميتواند عبور كند. اين عملكرد در شكل 2-1 نشان داده شدهاست. به محض اينكه بستههاي مربوط به بستن ارتباط از سوي سرور و سرويسگير رد و بدل ميشوند ركورد مربوط به آن ارتباط از جدول حذف ميشود. بستن ارتباط نيز در شكل 2-2 نشان داده شدهاست.

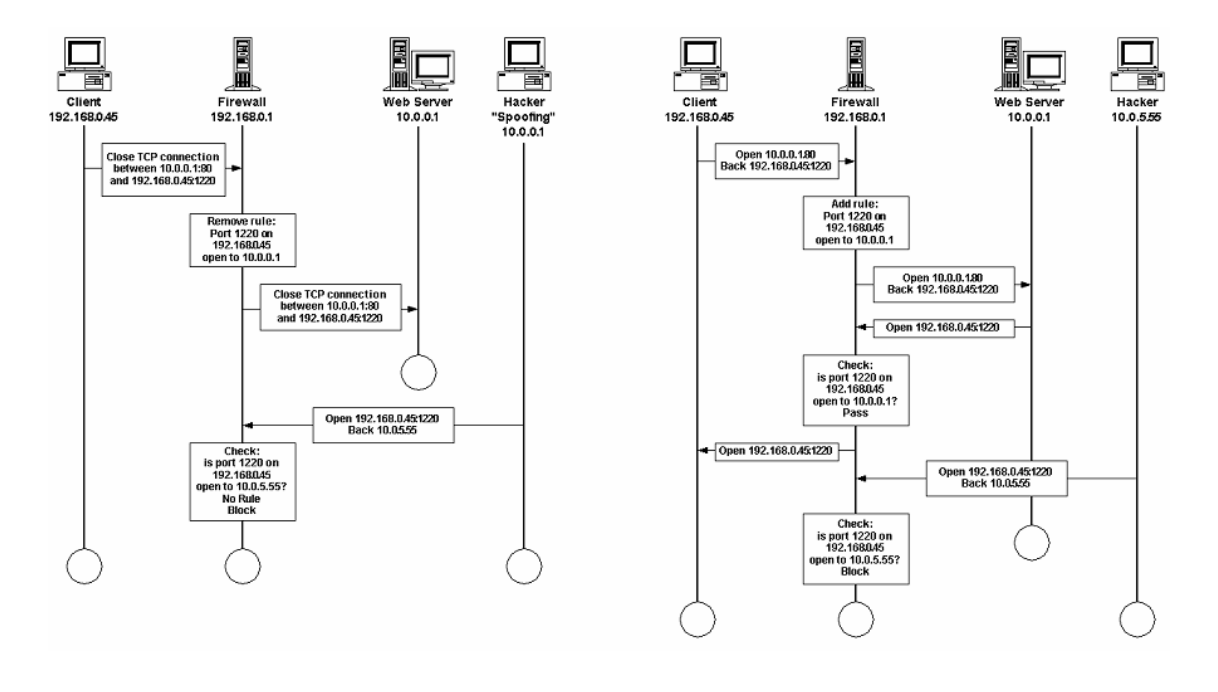

شكل 2-1 شكل 2-2

#### **3-2 مشكلات فيلترها**

فيلترها (استاندارد و stateful (داراي مشكلاتي هستند كه مهاجمان از آنها براي دور زدن اين فيلترها استفاده ميكنند. از جمله اين ضعفها ميتوان موارد زير را نام برد:

## **اطلاعات مربوط به پورتهاي TCP و UDP فقط در fragment شماره 0 وجود دارند.**

بعضي سيستمعاملها كنترل دقيقي روي ترتيب fragmentها ندارند و به محض اينكه fragment آخر را دريافت كنند كل fragmentها را سرهم ميكنند و در صورتي كه يك بسته كامل تشكيل شود آن را به لايه بالاتر منتقل

ميكنند. بعضي از اين ضعف استفاده كرده و يك بسته كامل را fragment كرده ولي آنها را از 1 شمارهگذاري ميكنند. در طرف گيرنده اطلاعات مربوط به پروتكل لايه شبكه كه در fragment شماره 1 قرار دارد توسط فيلتر ناديده گرفته ميشود و بنابراين تمام fragmentها از فيلتر عبور ميكنند و يك بسته كامل IP را تشكيل ميدهند.

## **بسياري از فيلترها بستههاي ارسالي براي پورتهاي بالاي 1024 را عبور ميدهند.**

اين مشكل فقط مربوط به فيلترهاي استاندارد ميشود كه در قسمتهاي قبل نيز در مورد آن توضيح داده شدهاست. فيلترهاي stateful تمام تقاضاهايي را كه براي برقراري ارتباط فرستاده ميشوند شناسايي كرده و جلوي آنهايي را كه مجاز نيستند ميگيرند.

## **NAT هاي داخلي ميتوانند فيلتر را فريب دهند.**

اگر كسي در داخل شبكه قادر به راه اندازي يك سرويس NAT بر روي سيستم خود باشد ميتواند بستههايي را كه به يك پورت فيلتر نشده فرستاده ميشوند ترجمه كرده و به يك پورت فيلتر شده روي يك سرور بفرستد. با استفاده از پراكسي نيز ميتوان اين كار را انجام داد. در اين مورد در قسمتهاي بعد توضيح داده خواهد شد.

## **NAT 3**

سيستم NAT آدرسهاي IP شبكه محلي را به آدرسهاي يكتا براي استفاده بر روي اينترنت تبديل ميكند. هرچند اين روش براي ايجاد آدرسهاي بيشتر براي استفاده در شبكه داخلي ابداع شدهاست ولي ميتوان از آن براي مخفي كردن اطلاعات مربوط به سيستمهاي داخلي نيز استفاده كرد. NAT ميتواند تمام اطلاعات مربوط به پروتكلهاي IP/TCP شبكه داخلي را مخفي كند و از ديد خارج چنين به نظر برسد كه تمام ترافيك از يك آدرس خاص منتشر ميشود. NAT همچنين اين امكان را فراهم ميكند كه هر محدوده آدرسي را بتوان براي سيستمهاي داخلي استفاده كرد، بدون اينكه كوچكترين مشكلي براي شبكه پيش بيايد. فايروال براي اين منظور آدرس و شماره پورت مبدا تمام بستههايي را كه از شبكه داخلي فرستاده ميشوند عوض ميكند. آدرس خود فايروال (يا هر آدرس ديگري كه فايروال به آن پاسخ ميدهد) بجاي آدرس مبدا و يك شماره پورت بجاي شماره پورت مبدا قرار ميگيرد. اين شماره پورت براي شناسايي آدرس و شماره پورت مبدا بسته بكار ميرود و اطلاعات مربوطه در يك جدول نگهداري ميشود. هنگام برگشت پاسخ بسته از اطلاعات اين جدول براي پيدا كردن گيرنده آن استفاده ميشود. در واقع فايروال بين يك سري سوكت داخلي و يك سري سوكت خارجي ارتباط ايجاد ميكند. شكل 3-1 اين عملكرد را با يك مثال توضيح ميدهد.

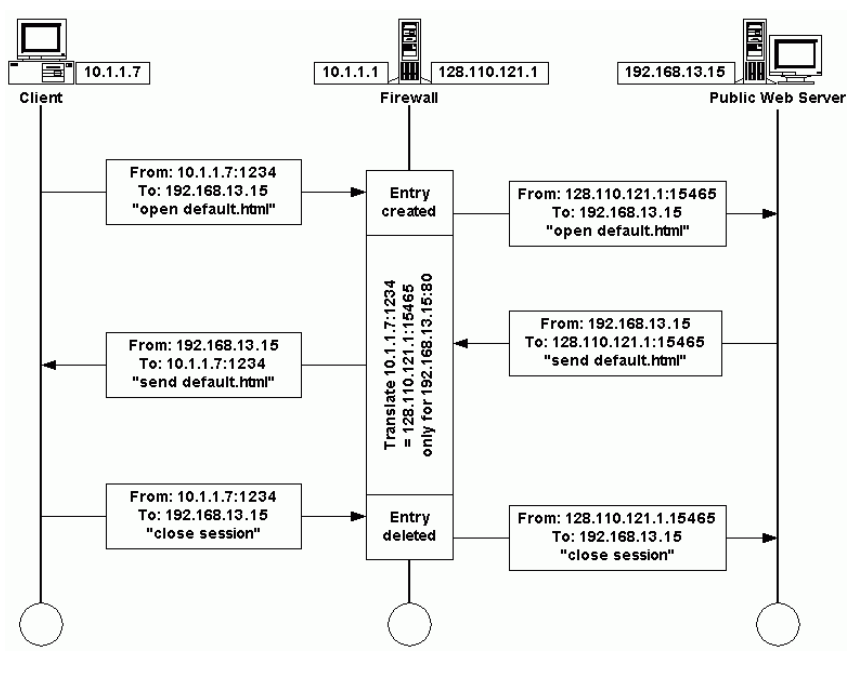

0شكل 3-1

در اين مثال يك سيستم داخلي با آدرس 10.1.1.7 ميخواهد ارتباط HTTP با يك سيستم خارجي با آدرس 192.168.13.15 برقرار كنند. يك بسته براي مثال از 10.1.1.7:1234 به 192.168.13.15:80 فرستاده ميشود. فايروال يا مسيرياب سرراه (با آدرسهاي 10.1.1.1 و 128.110.121.1) اين بسته را گرفته و اين ركوردها را در يك جدول ثبت ميكند:

- مبدا: 10.1.1.7:1234
- مقصد: 192.168.13.15:80
- مبدا بسته توليدشده: 128.110.121.1:15465

سپس بسته را با اطلاعات جديد ميفرستد، يعني سرور وب يك تقاضا از طرف 128.110.121.1:15465 دريافت ميكند. هنگام پاسخ دادن نيز سرور بستهها را براي همين آدرس ميفرستد. فايروال هنگام دريافت بسته جدول داخلي را براي پيدا كردن گيرنده واقعي بسته جستجو ميكند. اگر اطلاعات ركورد مربوطه با اطلاعات سرآيند بسته مطابقت داشت بسته پس از اعمال تغييرات لازم براي گيرنده واقعي بسته (10.1.1.7:1234) فرستاده ميشود. اگر ركورد مربوطه پيدا نشد يا اطلاعات سرآيند بسته با ركورد مربوطه مطابقت نداشت بسته اجازه عبور پيدا نمي كند.

از آنجا كه NAT فقط از يك سري جايگزيني ساده در لايه شبكه استفاده ميكند و مانند پراكسيها نيازي به اجراي عملياتهاي پيچيده ندارد ميتواند در بسياري موارد با سرعتي نزديك به سرعت routing عمل كند.

## **1-3 انواع ترجمه آدرس در NAT**

خيلي از فايروالها از روشهاي مختلفي براي ترجمه آدرس استفاده ميكنند. چهار عملكرد اصلي NAT به ترتيب ميزان استفاده در زير آمدهاست:

- ترجمه ايستا (port forwarding) : حالتي است كه يک سيستم خاص (مثلا يک سرور) هميشه دا*ر*اي ترجمه آدرس ثابتي است كه امكان برقراري ارتباط از طرف سيستمهاي خارجي با آن را فراهم ميكند.
- ترجمه پويا (اتوماتيك) : حالتي است كه يك عده از سيستمهاي داخلي از يك يا چند آدرس براي ارتباط با شبكه خارجي استفاده ميكنند. اين روش براي مخفي كردن مشخصات سيستمهاي داخلي يا گسترش محدوده آدرسهاي مورد استفاده در شبكه داخلي استفاده ميشود.
- توزيع بار : در اين حالت يك آدرس ثابت به يك سري آدرس ديگر ترجمه ميشود كه همه سرورهايي هستند كه به يك درخواست خاص پاسخ ميدهند. اين روش براي توزيع بار يك سرويس پرترافيك بر روي يك سري سرور استفاده ميشود.
- افزونگي (Redundancy (: در حالتي كه يك شبكه از چند روش براي اتصال به اينترنت استفاده ميكند از اين روش استفاده ميشود تا در صورت قطع شدن هركدام از مسيرها از مسير ديگر استفاده شود.

## **1-1-3 ترجمه پويا**

 ترجمه پويا سيستمهاي داخلي را از طريق تعويض آدرسهاي آنها با يك آدرس ديگر محافظت ميكند. تا زماني كه يك سيستم داخلي با يك سيستم خارجي ارتباط برقرار نكردهاست هيچ ركوردي در مورد آن در جدول داخلي فايروال وجود ندارد و در نتيجه هيچ راهي براي برقراري ارتباط با آن وجود ندارد. توجه كنيد كه فايروال فقط مانع از اين ميشود كه سيستمهاي خارجي با يك سيستم داخلي ارتباط برقرار كنند. اگر سيستم داخلي به يك سرور خطرناک در بيرون شبكه وصل شود يا يک Trojan Horse روي سيستم باشد كه به يک سرور خارجي متصل شود دقيقاً مانند حالتي است كه هيچ فايروالي در ميان نيست. به همين علت استفاده از NAT به تنهايي براي امنيت شبكه كافي نيست.

فريب زدن سيستم براي وصل شدن به يك سرور كار سادهاي است. فرض كنيد يك نامه الكترونيكي از طرف رئيس براي يكي از كارمندان فرستاده ميشود كه در آن از وي خواسته شده كه به يك سرور وب وصل شود. به احتمال خيلي قوي آن كارمند بدون فكر كردن به آن سرور وصل خواهد شد. جعل كردن نامه الكترونيكي نيز كار خيلي سادهاي است.

تعداد كل ارتباطاتي كه از طريق يك فايروال NAT ميتواند ترجمه شود محدود است. از آنجا كه در سرآيند IP فقط 16 بيت براي شماره پورت در نظر گرفته شدهاست اين تعداد به 65536 محدود ميشود. البته در بسياري از سيستمعاملها اين تعداد به 50000 نيز كاهش مييابد، چون بعضي از اين پورتها براي مصارف خاصي رزرو شدهاند.

#### **2-1-3 ترجمه ايستا**

ترجمه ايستا (يا port forwarding) د*ر* موا*ر*دي مورد استفاده قرار ميگيرد كه يک سريس خاص داخل شبكه ا*ر*ائه ميشود كه بايد از بيرون شبكه قابل دسترسي باشد. در بعضي شرايط هم كه از پروتكلي استفاده ميشود كه براي درست كار كردن بايد آدرس يا شماره پورت خاصي داشته باشد از ترجمه ايستا استفاده ميشود.

براي قرار دادن يك سرور پست الكترونيكي داخل شبكه بايد يك مسير ثابت از فايروال تا خود سرور ايجاد شود. اگر آدرس سرور 10.1.1.21 و آدرس خارجي فايروال نيز 128.110.121.1 باشد اين مسير ميتواند از 128.110.121.1:25 به 10.1.1.21:25 باشد. اگر بيش از يك سرور داخل شبكه باشد ميتوان براي هركدام از آنها يك پورت فايروال را اختصاص داد. تمام اين سرورها با يك آدرس خاص مشخص شوند درصورتيكه هركدام از آنها را يك سرور خاص مديريت ميكند.

## **3-1-3 توزيع بار**

بعضي از فايروالها ميتوانند با استفاده از NAT كار توزيع بار را روي شبكه انجام دهند. توزيع بار يعني توزيع ترافيك يك سرويس روي چند سرور، مثلاً تقاضاهايي كه براي يك سايت وب خيلي پرطرفدار فرستاده ميشود روي سرورهاي مختلف پخش شود. اين توزيع ميتواند بر اساس ميزان بار موجود در هركدام از سرورها يا از طريق الگوريتم robin-round باشد. براي تصميمگيري از طريق ميزان بار موجود، هر سرور بايد راهي براي دادن اطلاعات در اين مورد به فايروال داشته باشد. از آنجا كه هيچ راه استانداردي براي اين كار نيست خود فايروال بايد يك راه مخصوص براي خود داشته باشد. به همين دليل هم اغلب فايروالها از روش roubin-round استفاده ميكنند و فرض ميكنند كه همه سرورها يك ميزان بار را دارند. به اين نكته توجه كنيد كه توزيع بار فقط براي پروتكلهايي قابل استفاده است كه stateless باشد يا وضعيت ارتباط در سمت سرويسگير نگهداري شود.

#### **4-1-3 افزونگي (Redundancy (**

اين نوع ترجمه آدرس تركيبي از ترجمه پويا و توزيع بار ميباشد. در اين حالت فايروال از طريق چند اتصال مختلف به اينترنت وصل ميشود و روي هركدام از آنها يك آدرس مجزا دارد. هنگامي كه يك سرويسگير از داخل شبكه تقاضاي برقراري ارتباط با يك سرور خارجي را ميكند، فايروال با توجه به وضعيت اتصالات يك مسير (ارزانترين مسير) را براي برقراري ارتباط با سرور انتخاب ميكند. سپس با استفاده از ترجمه پويا آدرس سرويسگير روي آدرس فايروال ترجمه ميشود و تقاضاي موردنظر براي سرور فرستاده ميشود. در اين حالت فايروال بار سرويسگيرهاي داخلي را روي چند مسير مختلف توزيع ميكند. شكل 3-2 اين عملكرد را توضيح ميدهد. قطع شدن هركدام از اين اتصالات به منزله پر شدن بار آن اتصال در نظر گرفته ميشود و فايروال هيچ سرويسگير جديدي را از آن مسير عبور نخواهد داد. هرچند پروتكلهاي stateful نياز به برقراري مجدد ارتباط دارند، پروتكلهاي stateless فقط با يك پيغام خطا مواجه ميشوند و بعد از آن تمام ارتباطات آنها از طريق مسير جديد برقرار ميشود بدون اينكه متوجه شوند چه اتفاقي افتادهاست.

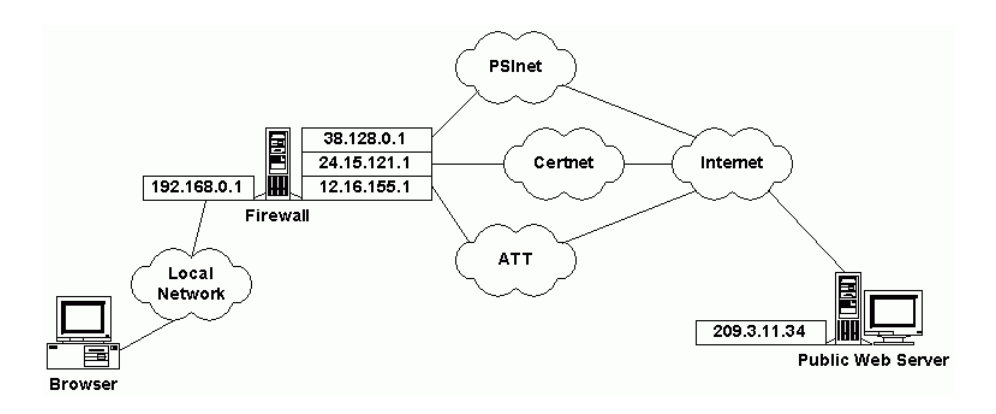

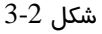

## **2-3 مشكلات NAT**

بعضي پروتكلها هستند كه از طريق NAT قابل استفاده نميباشند. از اين جملهاند:

- پروتكلهايي كه نياز به برقراري ارتباط مجدد با سرويسگير دارند : هيچ مسير مشخصي به سمت سرويسگير وجود ندارد. پروتكلهاي RSH ،(video conferencing) H.323 و IRC از اين دسته اند.
- پروتكلهايي كه آدرسهاي IP/TCP را داخل اطلاعات بسته قرار ميدهند : اطلاعات داخل بسته با اطلاعات سرآيند يكسان نيست؛ در حقيقت اطلاعات داخل بسته اشتباه ميباشد. پروتكل FTP از اين دسته پروتكلهاست.
- پروتكلهايي كه اطلاعات سرآيند IP/TCP را رمز ميكنند : فايروال قادر به خواندن اطلاعات سرآيند و تغيير آدرسها يا شماره پورتها نيست. پروتكل PPTP از اين دسته پروتكلهاست.
- پروتكلهايي كه از آدرس فرستنده براي چك كردن مسائل امنيتي استفاده ميكنند : اطلاعات سرآيند بسته عوض شده و نميتوان از آن بعنوان يك معيار استفاده كرد. پروتكل 2Sqlnet از اين دسته پروتكلهاست.
- علاوه بر اين پروتكل ICMP نيز با NAT مشكل دارد. نرمافزار ICMP بعضي وقتها قسمت اول بسته اصلي را (كه شامل آدرسهاي ترجمه نشده ميباشد) داخل پيغام ICMP قرار ميدهد. البته از لحاظ امنيتي هيچ لزومي ندارد كه بستههاي ICMP بتوانند از فايروال عبور كنند.

استفاده از NAT يك سري مشكلات امنيتي نيز دارد كه به مواردي از آنها در اينجا اشاره ميشود:

 $-24$ www.Simorgh-Ev.com

## **ترجمه ايستا = عدم امنيت**

استفاده از ترجمه ايستا سيستمهاي داخلي را محافظت نميكند. استفاده از ترجمه ايستا فقط آدرس و شماره پورت سرويسگير را بصورت يك به يك عوض ميكند و هيچ مكانيزم امنيتي روي ارتباط ايجاد شده برقرار نميكند. براي محافظت از يك سرويس داخل شبكه بايد از پراكسي استفاده كرد.

## **يك ارتباط هميشه دوطرفه است.**

وقتي يك سرويسگير با يك سرور ارتباط برقرار ميكند، يك ارتباط از سرور به سمت سرويسگير نيز ايجاد ميشود. برقراري ارتباط با بعضي سرورها (مثلاً يك وب سايت) ممكن است منجر به بروز مشكلات امنيتي در شبكه شود. از آنجا كه روي تمام ارتباطات ايجاد شده از طرف شبكه داخلي نميتوان كنترل داشت بهتر است براي هر سرويس از پراكسي استفاده كرد تا محتويات بستههايي كه وارد شبكه ميشوند كنترل شود.

### **4 پراكسي**

پراكسيها در ابتدا براي cache كردن صفحات وب طراحي شدهبودند. در روزهاي اوليه اينترنت ارتباط برقراركردن با منابع ديگر نسبتاً كند بود، وب نسبتاً كوچك بود و صفحات وب ثابت (ايستا) بودند. به همين دليل cache كردن اين صفحات كار مفيدي بود. در دنياي امروز سرعت دسترسي به اينترنت خيلي افزايش يافته است، وب به يك دنياي بيسروته تبديل شده و صفحات وب نيز به سرعت به روز درميآيند و محتواي آنها نيز پويا است. از اين رو cache كردن صفحات وب چندان كار مفيدي نيست. پراكسيها امروزه براي مقاصد ديگر استفاده ميشوند. آنها ميتوانند مشخصات كاربران واقعي يك شبكه را پشت يك سيستم واحد مخفي كنند، URLها را فيلتر كنند، محتويات صفحات را كنترل كرده و مانع از ورود موارد مشكوك به شبكه داخلي شوند.

بسياري از پراكسيهاي حقيقي ابزارهاي ديگري مانند NAT و فيلتر را نيز همراه دارند كه به آنها كمك ميكند تا يك ابزار كامل براي امن كردن شبكه باشند. اين متن فقط به بررسي پراكسيهاي خالص ميپردازد. پراكسيها بيشتر براي سرويس وب استفاده ميشوند چون از ابتدا براي اين سرويس طراحي شدهاند، ولي براي سرويسهاي ديگر نيز ميتوان از آنها استفاده نمود و مسلماً عملكرد آنها نيز كاملاً متفاوت خواهد بود. مثالهاي اين متن در مورد پراكسي سرويس وب است، ولي قابل تعميم به ساير سرويسها نيز ميباشند.

يك پراكسي به تمام تقاضاهاي برقراري ارتباط كه از شبكه داخلي فرستاده ميشوند گوش ميدهد و بمحض اينكه يك تقاضا از طرف يك سيستم فرستاده ميشود درخواست مربوطه را دريافت كرده و آن را از طرف خودش براي سرور مربوطه ميفرستد و پاسخ سرور را براي سرويسگير داخلي ارسال ميكند. شكل 4-1 اين فرايند را بيان مي كند.

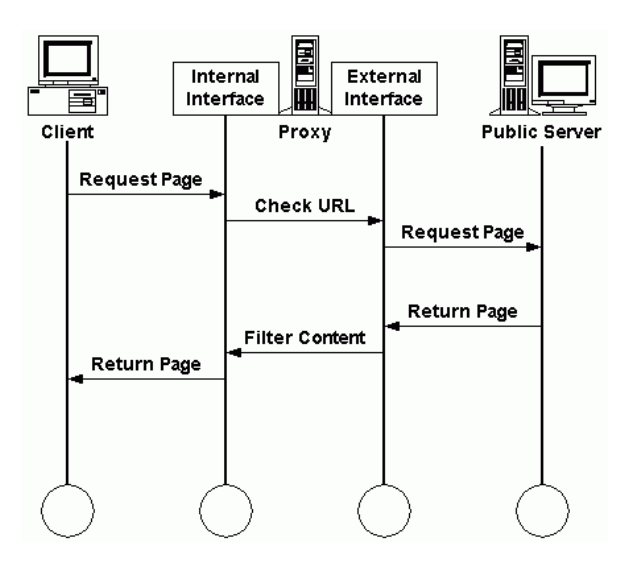

 -26 www.Simorgh-Ev.com

## **1-4 عملكردهاي امنيتي پراكسي**

عمل تبديل تقاضا از سرويسگير به پراكسي و قرار دادن پراكسي بين شبكه داخلي و خارجي داراي مزاياي امنيتي زير است:

- پراكسي اطلاعات مربوط به سيستمهاي داخل شبكه را پنهان ميكند.
	- پراكسي ميتواند جلوي يك سري از URL ها را بگيرد.
- پراكسي ميتواند با چك كردن محتويات صفحات وب جلوي يك سري از اطلاعات خطرناك مانند ويروس يا Horse Trojan را بگيرد.
	- پراكسي ميتواند سالم رسيدن اطلاعات دريافتي را چك كند.
	- پراكسي يك نقطه واحد براي كنترل و log كردن فراهم ميكند.

## **1-1-4 پنهان كردن اطلاعات سرويسگيرها**

مهمترين عملكرد پراكسي پنهان كردن اطلاعات سرويسگيرهاست. درست مانند NAT يك پراكسي طوري رفتار ميكند كه از ديد شبكه خارجي كل ترافيك متعلق به يك سيستم واحد به نظر بيايد. تفاوت پراكسي با NAT در اين است كه پراكسي در لايه transport كار ميكند و فقط براي يك سرويس خاص اين كار را انجام ميدهد. عملكرد پراكسي چيزي فراتر از عوض كردن يك سري آدرس و شماره پورت ميباشد و آن نيز به اين صورت است: بستهاي كه از داخل شبكه فرستاده شده توسط پراكسي دريافت ميشود، درست مانند اينكه مقصد بسته خود پراكسي باشد. اين بسته سپس بعنوان يك تقاضا براي سرور مربوطه فرستاده شده و پاسخ آن به سرويسگير داخلي تحويل داده ميشوند. از آنجا كه كل بسته دوباره ايجاد ميشود، فقط يك پروتكل خاص (مثلاً HTTP (ميتواند از پراكسي رد شود نه پروتكلهاي ديگر.

يكي از كاربردهاي خوب ديگر پراكسي استفاده از يك راه اتصال به اينترنت براي چند سيستم است. با نصب يك پراكسي ساده روي يك سيستم، سيستمهاي ديگر ميتوانند از طريق آن به اينترنت وصل شوند.

## **2-1-4 بستن يك سري URL**

با داشتن پراكسي ميتوان جلوي دسترسي سيستمهاي داخلي به يك سري منابع (سايتهاي hack، porno، ... (را بست. اين كار به سادگي انجام ميشود: پراكسي ميتواند قبل از اينكه درخواست سرويسگير را براي سرور ارسال كند آدرس سرور را با يك پايگاه داده يا يك ليست چك كند و در صورتي كه آدرس سرور غيرمجاز شناخته شود درخواست جديد از طرف پراكسي ايجاد نميشود و عملاً سرويسگير نميتواند به سرور مربوطه متصل شود.

#### **3-1-4 كنترل محتويات بستهها**

از آنجا كه پراكسي در لايه transport كار ميكند و مخصوص يك سرويس خاص ميباشد ميتواند محتويات بسته را نيز چك كند، به همين دليل از پراكسي ميتوان براي كنترل محتويات بستهها نيز استفاده كرد و موارد مشكوك را سر راه حذف كرد. براي مثال ميتوان از پراكسي وب براي حذف كردن برنامههاي ActiveX و اپلتهاي جاوا، يا از پراكسي SMTP براي چك كردن نامهها (وجود ويروس، نامههاي SPAM، ... (قبل از دريافت آنها استفاده كرد.

### **4-1-4 اطمينان از سالم بودن بستهها**

بعضي از سرويسها bugهايي دارند كه با استفاده از اين bugها ميتوان مشكلاتي براي آنها ايجاد كرد. مشهورترين اين حملات overflow-buffer است. به نمونههاي قديمي اين حملات دقت كنيد: در سرويس SMTP سيستمهاي مبتني بر UNIX اگر حجم نامه از آنچه در ابتداي آن ذكر شده بيشتر باشد باعث ميشود برنامهاي كه در اين فضاي اضافي قرار دارد اجرا شود. در بعضي سرورهاي وب اگر سايز URL بيشتر از 256 كاراكتر باشد موجب اجراي برنامه موجود در فضاي اضافي ميشود. اين نوع حملات همه با فرستادن بستههاي معيوب به سرور انجام ميشوند و نمونههاي آنها زيادند كه به مرور زمان با پيدا شدن يك bug جديد يك نوع جديد اين حملات كشف ميشود. بهترين راه براي امان ماندن از اين حملات چك كردن بستههاي رسيده از لحاظ سالم و كامل بودن است. از آنجايي كه اين نوع بستهها فقط با چك كردن اطلاعات داخل بسته بدست ميآيند، فقط توسط يك پراكسي قابل تشخيص ميباشند نه در لايههاي پايينتر.

## **5-1-4 كنترل روي دسترسيها**

پراكسي تنها نقطهاي از شبكه است كه سيستمهاي داخلي از طريق آن ميتوانند به يك سرويس (مثلاً HTTP (روي اينترنت دسترسي داشته باشند و به همين دليل نقطه خوبي براي اعمال كنترل روي اطلاعات ردوبدل شده ميباشد. پراكسي ميتواند دسترسي به سرويس را بر حسب كاربر كنترل كند، ميزان استفاده از سرويس را بر حسب كاربر محاسبه كند، ليست سايتهايي را كه توسط كاربران ديدهشده نگهداري كند، و حتي هنگام بروز مشكلات امنيتي خاص alarm ايجاد كند.

## **2-4 تاثير پراكسي در سرعت**

علاوه بر سرويسهاي امنيتي كه توسط پراكسي ارائه ميشود، پراكسي ميتواند عملكرد قابل توجهي در افزايش سرعت دسترسي به شبكه داشته باشد:

- پراكسي ميتواند اطلاعاتي را كه از طرف شبكه داخلي مرتب درخواست ميشوند cache كرده و از اين طريق دسترسي به شبكه خارجي را تا حد ممكن كاهش دهد.
	- پراكسي ميتواند عمل توزيع بار را روي چند سرور داخلي انجام دهد.

#### **1-2-4 cache كردن**

پراكسيها در ابتدا به همين منظور ايجاد شدهاند. البته با تغييراتي كه در دنياي وب صورت گرفتهاست cache كردن صفحات زياد مفيد نيست، مخصوصا صفحاتي كه با ابزارهايي مانند ASP نوشته ميشوند مرتب تغيير محتوا ميدهند. فقط در برخي موارد كه دسترسي به يك يا چند سايت مشخص از طرف كاربران شبكه داخلي زياد انجام ميشود cache كردن صفحات اصلي، اشكال و اپلتها ميتواند مفيد باشد.

#### **2-2-4 توزيع بار**

اغلب پراكسيهاي جديد ميتوانند در نقش پراكسي معكوس نيز عمل كنند؛ يعني سرويسگيرهاي خارجي را به سرورهاي داخلي متصل ميكنند. در حقيقت كاري كه در اين ميان انجام ميگيرد توزيع بار سرويسگيرهاي خارجي روي سرورهاي داخلي ميباشد. بسياري از وب سرورهاي جديد به علت حجيم بودن عمكردشان نميتوانند روي يك سيستم واحد قرار بگيرند. بيشتر برنامهنويسي سمت سرور (ASP، JSP، CGI، ... (و تجارت الكترونيكي باعث افزايش بار روي سرور ميشوند. در اين حالت پراكسي تمام درخواستها را از سرويسگيرهاي خارجي دريافت كرده و آنها را به سمت سرورهاي داخلي هدايت ميكند. اين كار بسيار مشابه توزيع بار از طريق NAT است، با اين تفاوت كه در NAT اين كار در لايه شبكه انجام ميشد ولي در پراكسي در لايه transport است.

#### **3-4 مشكلات پراكسي**

پراكسي داراي يك سري مشكلات ميباشد كه در اين قسمت به آنها اشاره ميشود. پراكسي از كل شبكه داخلي بخوبي محافظت ميكند، ولي در عوض خودش در معرض خطر قرار دارد. بعضي از مشكلات امنيتي پراكسي از قرار زير است:

#### **نقطه شكست واحد**

شبكهاي كه داراي يك نقطه اتصال و كنترل است، داراي يك نقطه شكست نيز ميباشد. با از كار افتادن پراكسي اتصال كل شبكه به اينترنت قطع خواهد شد. پراكسيها، مسيريابها و فايروالها همگي تا حدي داراي اين مشكل ميباشند. اين مشكل در مورد مسيريابها با تعريف كردن مسيرهاي ديگر به اينترنت حل ميشود. فايروالها نسبت به پراكسيها امنترند چون فايروالها داراي ابزارهايي مانند فيلتر ميباشند و قادر به محافظت از خود ميباشند. پراكسيهاي خالص داراي هيچ مكانيزمي در لايههاي پايين نميباشند و از اين لحاظ خيلي آسيبپذير ميباشند. براي برقراري امنيت در لايههاي پايين خود پراكسي بايد داراي ابزاري براي فيلتركردن بستهها باشد يا از فيلتر خود سيستمعامل براي محافظت استفاده كند.

#### **محدوديتروي سرويسگيرها**

اگر يك سرويس قرار باشد از طريق پراكسي قابل دسترسي باشد، سرويسگيرها بايد بدانند كه چگونه با پراكسي رابطه برقرار كنند (اصلاً با پراكسي ارتباط برقرار كنند). يك سرويسگير وب براي اينكه با پراكسي كار كند بايد طوري تنظيم شود كه بستهها را بجاي سرور مقصد براي پراكسي بفرستد. اگر يك سرويسگير قادر به اين كار نباشد، نميتوان از پراكسي براي آن سرويس استفاده كرد. اين مشكل براي سرويسهايي مانند FTP وجود دارد. براي سرويسگيرهاي FTP كه با اغلب سيستمعاملها عرضه ميشوند داراي اين قابليت نميباشند. در اين موارد ميتوان نسخهاي از نرمافزار را كه استفاده از پراكسي را پشتيباني ميكند تهيه كرد. استفاده از NAT نيز ميتواند اين مشكل را حل كند چون در NAT ميتوان آدرس فرستنده و گيرنده بسته را تغيير داد. در اين حالت بستهها بدون اينكه تنظيم خاصي در سرويسگيرها انجام شود از طرف فايروال براي پراكسي فرستاده ميشوند. چون پراكسي از ديد سرويسگيرها ديده نميشود به آن proxy transparent ميگويند.

## **تمام سرويسها بايد پراكسي داشته باشند.**

براي برقراري امنيت روي تمام سرويسهاي شبكه، بايد براي تمامي آنها از پراكسي استفاده كرد. تنها پراكسي ميتواند بستههاي يك سرويس خاص را بررسي كرده و موارد مشكوك را سر راه حذف كند. در ضمن بعضي سرويسها را (از جمله آنهايي كه نياز به برقراري ارتباط معكوس روي سرويسگير دارند) نميتوان پشت NAT قرار داد و براي آنها بايد از پراكسي استفاده كرد. چون پراكسي جدولي از ارتباطات تشكيل شده را نگهداري ميكند ميتواند ارتباطات معكوس را در صورت لزوم برقرار كند.

#### **پيكربندي اوليه**

معمولا پيكربندي اوليه پراكسيها از لحاظ امنيتي چندان محكم نيست و در صورتي كه تصحيح نشود ميتواند خطر بزرگي براي شبكه باشد. علت آن اين است كه پراكسيها بيشتر براي به اشتراك گذاشتن ارتباط به اينترنت (و معمولاً براي كاربران غيرتكنيكي) تهيه ميشوند نه براي مقاصد امنيتي.

علاوه بر موارد ذكرشده در بالا، پراكسي از لحاظ سرعت هم يك مشكل دارد:

### **ايجاد گلوگاه**

پراكسي مانند مسيرياب و فايروال به تنها محل عبور سرويسگيرها تبديل ميشود و به همين علت ممكن است بار زيادي روي آن باشد. پراكسي بر خلاف مسيرياب و فايروال در لايه بالاتر كار ميكند و بستههاي دريافتي را دوباره توليد ميكند، به همين علت سرعتش به مراتب كمتر از مسيرياب و فايروال است. براي حل اين مشكل بايد به مرور زمان و افزايش كاربران تعداد پراكسيها را افزايش داد و هر سري از كاربران را به يكي از آنها متصل كرد.

## **5 سيستمهاي تهاجمياب**

فايروالها نقش بسيار مهمي در تامين امنيت شبكه دارند. آنها تا حد ممكن مانع نفوذ مهاجمين به شبكه ميشوند، ولي قويترين فايروالها نيز قادر به برقراري امنيت صددرصد نميباشند و بعضي از مهاجمين ميتوانند از آنها عبور كرده دست به اعمال خرابكارانه بزنند. در حالت خيلي خوشبينانه تنها ميتوان در logهاي فايروال نشانههايي از حمله را پيدا كرد، آن هم بعد از وقوع آن.

براي روشن شدن بيشتر موضوع بعنوان مثال عملكرد يك كرم اينترنتي را در نظر بگيريد. يك كاربر داخل شبكه يك نامة الكتروينكي از طرف يكي از دوستانش دريافت ميكند كه در آن مثلاً آخرين نسخه از بازي دلخواه وي قرار دارد. با اجرا كردن برنامه يك Horse Trojan برروي سيستم كاربر نصب ميشود كه سر فرصت و هنگامي كه كاربر با سيستم كاري ندارد با باز كردن ارتباط به سمت يك سرور شروع به فرستادن اطلاعات مهم داخل شبكه براي آن ميكند. چنين مكانيزمي توسط فيلترها قابل تشخيص نيست چون معمولاً چنين سرورهايي روي يك پورت مجاز مانند HTTP اجرا ميشوند. در اين حالت فقط پراكسيها ميتوانند با كنترل محتويات بستهها چنين مكانيزمهايي را تشخيص دهند. مهاجمين ميتوانند حتي بهتر نيز عمل كنند. آنها ميتوانند سرور خود را روي پورت FTP) يا هر پورت ديگري كه اطلاعات باينري از طريق آن مبادله ميشود) اجرا كنند. سرور و برنامة Trojan Horse طوري تنظيم ميشوند كه قبل از فرستادن اطلاعات اصلي با مبادله يك سري بستهها طوري وانمود كنند كه يك ارتباط مجاز را برقرار ميكنند. چنين حملهاي توسط پراكسي نيز قابل تشخيص نميباشد. در اين حالت حتي در logهاي فايروال نيز نشانهاي از حمله ديده نميشود، چون تمام مبادلات انجام شده مجاز ميباشد. اين قسمت با معرفي سيستمهاي تهاجمياب يا IDS به بررسي چگونگي محافظت از شبكه در مقابل حملاتي كه فايروال قادر به تشخيص آنها نميباشد ميپردازد.

سيستمهاي تهاجمياب نرم افزارهايي هستند كه با بررسي ترافيك شبكه و از روي يك سري نشانهها اين حملات را تشخيص ميدهند. اين نوع سيستمها در كنار فايروال و براي ايجاد امنيت بيشتر بكار ميروند. يك سيستم تهاجمياب ميتواند فقط از يك سيستم و يا از تمامي سيستمهاي موجود در شبكه محافظت كند كه در حالت دوم NIDS ناميده ميشود. نحوة برخورد سيستمهاي تهاجمياب در قبال موارد مشكوك و حملات آنها را به دو دستة فعال (active (و انفعالي (passive (تقسيم ميكند. سيستمهاي تهاجمياب فعال ميتوانند طوري برنامهريزي شوند كه به محض بروز يك مورد مشكوك عكسالعمل مناسب نشان دهند (قطع ارتباط مشكوك، توليد يك هشدار، ...)، ولي سيستمهماي تهاجمياب انفعالي فقط اتفاقات رخ داده را ثبت ميكنند كه بعداً ميتوانند مورد بررسي قرار گيرند. دو تكنيك مختلف براي طراحي سيستمهاي تهاجمياب وجود دارد كه در ادامة به آنها اشاره ميشود.

## **1-5 سيستمهاي تهاجمياب بر مبناي بازرسي**

اين نوع سيستمها متداولترين نوع تهاجمياب ميباشند. نحوة عملكرد آنها بدين صورت است كه فعاليت يك سيستم يا شبكه را زير نظر ميگيرند و از طريق يك سري قوانين تعريف شده و يا مقايسه با وضعيت عادي سيستم موارد مشكوك را كشف ميكنند. تهاجميابها از فاكتورهاي زير براي كشف موارد مشكوك استفاده ميكنند:

- § نشانههايي كه از تحليل ترافيك شبكه بدست ميآيند مانند Portscan يا وصل شدن به پورتهاي غيرمجاز
- § نحوة بهرهگيري از منابع سيستم مانند پردازنده و حافظه و يا برقراري ارتباط با شبكه در زمانهاي غيرعادي كه نشانة يك حملة اتوماتيك ميباشد
- § نحوة استفاده از فايلسيستم مانند وجود فايلهاي تازه ايجاد شده، تغييرات در فايلهاي سيستم عامل يا تغييرات در account كاربران

## سيستمهاي تهاجمياب چند نوع مختلف ميباشند:

- § تهاجميابهاي قانون پذير: اين سيستمها حملات را از روي يك سري قوانين تشخيص ميدهند. هركدام از اين قوانين يک روش شناخته شده براي حمله را مشخص ميکنند که يک سري نشانهها يا يک دنباله از فعاليتها را براي كشف حمله بكار ميبرند. وصل شدن به يك پورت خاص يا تغييرات در فايلهاي سيستم عامل از جملة اين نشانهها ميباشند.
- § تهاجميابهاي آماري: اين سيستمها با مقايسة وضعيت فعلي سيستم با وضعيت طبيعي آن حملات را كشف ميكنند. اين روش براي كشف حملات جديد و ناشناخته مناسب است ولي در عوض قادر به تشخيص بسياري حملات بسيار سادة شناخته شده نباشد و آنها را بعنوان رفتار طبيعي سيستم در نظر بگيرد. واضح است كه اين روش حملات را پس از وقوع آنها ميتواند كشف كند.
- § تهاجميابهاي هيبريد: اين نوع سيستمها تركيب دو روش قبلي را بكار ميبرند. حملات شناخته شده را بوسيلة قوانين مناسب و حملات ناشناخته را با تحليل آماري كشف ميكنند. بسياري از اين نوع سيستمها قادرند پس از كشف يك حملة ناشناخته قوانين مربوط به آن را نيز ايجاد كنند كه از آن پس براي تشخيص آن نوع حمله بكار ميرود.

### **2-5 سيستمهاي تهاجمياب طعمه**

اين نوع سيستمها به ظاهر مانند يك سرويس برروي شبكه هستند ولي بهمحض اينكه كسي قصد استفاده از آنها را داشته باشد يك هشدار امنيتي توليد ميكنند. يك سيستم تهاجمياب طعمه مانند يك سرور به نظر ميآيد كه بخوبي از آن محافظت نميشود و به همين علت به سرعت جلب توجه ميكند. از اين طريق توجه مهاجمين جلب سيستمي ميشود كه براي شبكه هيچ اهميت عملياتي ندارد و به محض اولين استفادة مهاجم از آن يك هشدار امنيتي توليد ميشود كه مدير شبكه را از وقوع حمله باخبر ميكند. تهاجمياب طعمه ميتواند يك يا چند سرويس روي يك سرور، يك سرور مجزا و يا يك شبكة مجزا (به ندرت) باشد. در حالت اول تهاجمياب چند سرويس IP/TCP برروي يك سيستم ايجاد ميكند كه از آنها در شبكه استفاده نميشود (مانند سرويس echo، chargen يا NFS(. در بعضي موارد اين سرويسها حتي عملكرد سرويس را نيز ندارند و در پاسخ درخواستها فقط timeout برميگردانند و فقط وصل شدن به پورت را تشخيص ميدهند. راه حل موثرتر استفاده از يك سيستم كامل بعنوان طعمه است. تنها كاري كه بايد انجام شود اين است كه يك نسخه از يك سيستم عامل مورد نظر به همراه تمام سرويسهاي معمول روي سيستم طعمه ايجاد كرد و NAT شبكه را طوري تنظيم نمود كه تمام درخواستها را به اين سيستم بفرستد، سپس با اضافه كردن قوانين لازم ترافيك سرويسهاي خاصي مانند WWW و SMTP را به سرورهاي مربوط فرستاد. كسي كه شبكه را scan ميكند تمام سرويسهاي سيستم بعلاوه سرويسهاي واقعي شبكه را با هم ميبيند و اينگونه به نظر ميآيد كه همه متعلق به يك سيستم واحد ميباشند. از آنجا كه حمله كردن سرويسهاي طعمه (NFS يا NetBIOS (به مراتب سادهتر است مهاجمين ترجيح ميدهند در ابتدا آنها را امتحان كنند و همين باعث توليد هشدار امنيتي ميشود. در اين مرحله ميتوان به مهاجمين اجازه داد به كار خود ادامه دهند و روشهايي را كه براي حمله به سيستم استفاده ميكنند شناسايي كرد. مهاجمين پس از مدتي متوجه موضوع ميشوند كه تمهيدات امنيتي مناسب توسط مدير شبكه براي مقابله با آنان در نظر گرفته شده است. حتي ميتوان يك كپي از سرويسهاي شبكه را نيز برروي اين سيستم طعمه قرار داد كه مهاجمين ديرتر متوجه موضوع شوند و مدير شبكه فرصت بيشتري براي امن كردن سرورهاي اصلي داشته باشد.

قبل از راه اندازي يك سيستم تهاجمياب در شبكه بايد چند نكته را در نظر داشت:

- § سيستمي كه قرار است تهاجمياب برروي آن نصب شود از امنيت كافي برخوردار باشد.
- § زمان سيستم بايد صحيح باشد، چون در غير اين صورت اطلاعات ثبت شده و هشدارهاي توليد شده توسط سيستم ارزش چنداني نخواهند داشت.
- § مكان قرار گرفتن سيستم در شبكه بايد مشخص شود. اگر تهاجمياب بين شبكه فايروال و شبكة خارجي قرار گيرد تمامي حملات را شناسايي ميكند، ولي اگر بين فايروال و شبكة داخلي قرار بگيرد فقط حملاتي را كه از فايروال عبور مي كنند شناسايي مي كند.

Filter IP يك نرمافزار است كه ميتوان از آن بعنوان NAT يا فيلتر استفاده كرد. اين نرمافزار ميتواند در فرم يك ماجول قابل load يا بعنوان قسمتي از kernel استفاده شود. Filter IP اكنون بعنوان بخشي از سيستمعامل FreeBSD عرضه ميشود و عملكرد آن روي سيستمعاملهاي زير نيز كاملاً تست شدهاست:

- Solaris / Solaris-x86 2.3 8
- SunOS 4.1.1 4.1.4
- NetBSD 1.0 1.4
- FreeBSD 2.0.0 2.2.8
- $-BSD / OS-1.1 4$
- IRIX 6.2
- OpenBSD 2.0 2.9
- HP-UX 11.00
- QNX Port

اين نرمافزار از طريق آدرسهاي زير در دسترس ميباشد:

- ftp://coombs.anu.edu.au/pub/net/ip-filter/
- http://coombs.anu.edu.au/~avalon/

مستندات تكنيكي Filter IP) HOWTO (نيز از طريق آدرس /ipf/org.obfuscatio.www://http قابل دسترسي ميباشد.

خصوصيتهاي اين نرمافزار به طور خلاصه از قرار زير است:

- ميتواند بستههايي را كه از كارت شبكههاي مختلف ميآيند تشخيص دهد.
	- ميتواند بستهها را بر حسب آدرس شبكه يا host فيلتر كند.
		- ميتواند بستهها را بر حسب پروتكل لايه شبكه فيلتر كند.
			- ميتواند بستهها را بر حسب پروتكل IP فيلتر كند.
			- ميتواند جلوي بستههاي fragment شده را بگيرد.
- میتواند جلوی بستههایی که فیلد قسمت IP option آنها پرشده بگیرد که بستههای source-route جزء اين دسته به شمار ميآيند.
	- ميتواند در جواب بستههايي كه اجازه عبور پيدا نميكنند بسته error ICMP يا reset TCP بفرستد.
		- اطلاعات مربوط به وضعيت جريان بستههاي TCP، UDP و ICMP را نگهداري ميكند.
			- اطلاعات مربوط به fragment هاي يك بسته را نگهداري ميكند.
				- ميتواند بعنوان يك NAT كار كند.
			- ميتواند از redirection براي ايجاد ارتباطات يك proxy transparent استفاده كند.
				- ميتواند سرآيند بستهها را به يك برنامه براي احراز هويت پاس دهد.
			- ميتواند يك سري از بستههاي مشخص را براي log كردن روي يك device بفرستد.

 $-34$ www.Simorgh-Ev.com - يك سري آمار از عملكرد نرمافزار فراهم ميكند.

## **Solaris روي IP Filter نصب 1-6**

نرمافزار Filter IP براي نصب روي 7 Solaris نياز به كامپايلر 64 بيتي دارد. براي تبديل gcc براي توليد باينريهاي 64 بيتي بايد اعمال زير را انجام داد:

در مرحله اول بايد يك كامپايلر 32 بيتي روي سيستم وجود داشته باشد. براي نصب gcc در اين فرم بايد مراحل زير انجام شود:

- gunzip gcc-3.0.tgz
- tar xf gcc-3.0.tar
- mkdir gcc-3.0-sparc-32bit-obj
- cd gcc-3.0-sparc-32bit-obj
- ../gcc-3.0/configure --prefix=/usr/local/gcc-3.0 --enable-languages=c
- make
- make install

در مرحله دوم بايد كامپايلر 64 بيتي را توسط كامپايلر موجود كامپايل و نصب كرد. براي اين منظور بايد مراحل زير را انجام داد:

- mkdir gcc-3.0-sparc-64bit-obj
- cd gcc-3.0-sparc-64bit-obj
- ../gcc-3.0/configure --prefix=/usr/local/gcc-3.0-v9 --enable-languages=c sparcv9-sunsolaris2
- make
- make install

## **2-6 پيادهسازي يكفيلتر با استفاده از Filter IP**

نحوه عملكرد فيلتر توسط يک سرى قوانين كنترل مىشود كه در فايل ipf.conf قرار دارند. اين فايل شامل يک سري ركورد است كه هر ركورد در يك سطر قرار ميگيرد. يك فايل conf.ipf نمونه شامل اين سطرهاست:

pass in all block in all

در اغلب فيلترها بررسي قوانين براي يك بسته از بالا به پايين انجام ميشود و به محض اينكه بسته مورد نظر در يك قانون خاص صدق كرد قوانين بعدي بررسي نميشوند. در Filter IP بر خلاف ساير فيلترها تمام قوانين موجود بررسي ميشوند و آخرين قانوني كه در مورد يك بسته صدق كند براي مشخص كردن وضعيت بسته استفاده ميشود. در اين مثال قانون اول باعث ميشود تمام بستهها از فيلتر عبور كنند و قانون دوم تمام بستهها را فيلتر

ميكند. ميتوان با اضافه كردن كلمه كليدي quick اين عملكرد را تغيير داد و بمحض صدق كردن يك قانون براي يك بسته قوانين ديگر بررسي نشوند. با اضافه كردن quick به قانون اول قوانين بالا به فرم زير تبديل ميشوند:

pass in quick all block in all

بستهها را ميتوان بر حسب آدرس IP فرستنده و گيرنده آنها كنترل كرد. آدرسهاي IP به فرم mask/address نوشته ميشوند. قرار دادن ! قبل از آدرس نمايانگر تمام آدرسها غير از آدرس ذكر شده است. كلمه كليدي any نيز براي مشخص كردن تمام آدرسها (0.0.0.0/0) بكار ميرود. يك نمونه از اين نوع كنترل در زير آمده است:

block in quick from 192.168.0.0/16 to any block in quick from 172.16.0.0/12 to any block in quick from 10.0.0.0/8 to any pass in all

در اين مثال هيچكدام از بستههايي كه آدرس فرستنده آنها يكي از سه دسته آدرس ،192.168.0.0/16 172.16.0.0/12 يا 10.0.0.0/8 باشد اجازه عبور پيدا نميكنند. اين آدرسها جزء آدرسهايي هستند كه براي شبكههاي محلي از آنها استفاده ميشوند و روي اينترنت ردوبدل نميشوند، بنابراين نيازي به عبور دادن آنها نمي باشد.

بستهها را ميتوان بر حسب كارت شبكه و در دو جهت ورودي و خروجي كنترل كرد. بستههايي كه از يك كارت شبكه وارد سيستم ميشوند با كلمه كليدي in و بستههايي كه از يك كارت شبكه سيستم را ترك ميكنند با كلمه كليدي out مشخص ميشوند. بعنوان يك مثال ميتوان قوانين زير را براي فيلتر كردن تمام بستههاي ورودي از كارت شبكه 10x استفاده كرد:

block in quick on x10 all pass in all

معمولا از كارت شبكه به تنهايي براي كنترل بستهها استفاده نميشود بلكه اغلب از تركيب كارت شبكه و آدرس IP استفاده ميشود. با اطلاع از اينكه چه نوع بستههايي در كدام جهت و از كدام كارت شبكه قرار است عبور كنند ميتوان كنترل دقيق روي بستهها داشت. براي مثال اگر سيستم داراي دو كارت شبكه 0hme و 10x باشد كه 0hme به شبكه داخلي با آدرس 20.20.20.0/24 و 10x به شبكه خارجي متصل باشد ميتوان تمام بستههايي را كه از كارت شبكه 10x با آدرس فرستنده 20.20.20.0/24 وارد سيستم ميشوند فيلتر كرد. بعنوان يك مثال ميتوان قوانين زير را براي محافظت از اين شبكه استفاده كرد و آدرسهايي را كه در شبكههاي داخلي از آنها استفاده ميشود فيلتر كرد:

block in quick on x10 from 192.168.0.0/16 to any block in quick on x10 from 172.16.0.0/12 to any block in quick on x10 from 10.0.0.0/8 to any block in quick on x10 from 127.0.0.0/8 to any block in quick on x10 from 0.0.0.0/8 to any block in quick on x10 from 169.254.0.0/16 to any block in quick on x10 from 192.0.2.0/24 to any block in quick on x10 from 204.152.64.0/23 to any

> -36 www.Simorgh-Ev.com

block in quick on x10 from 224.0.0.0/3 to any block in quick on x10 from 20.20.20.0/24 to any pass in on x10 all

براي كنترل بستهها در جهت عكس جاي كلمه كليدي in با out عوض ميشود. با اين كار ميتوان بستههايي را كه از كارت شبكه 10x خارج ميشوند كنترل كرد و بستههاي مشكوك را قبل از خارج شدن از شبكه فيلتر نمود. همانطور كه نميخواهيم بستههاي غيرمجاز وارد سيستم شوند ممكن است نخواهيم اين بستهها از داخل شبكه ما براي ديگران فرستاده شوند. قوانين زير اين كار را انجام ميدهند:

block out quick on x10 from 192.168.0.0/16 to any block out quick on x10 from 172.16.0.0/12 to any block out quick on x10 from 10.0.0.0/8 to any block out quick on x10 from 127.0.0.0/8 to any block out quick on x10 from 0.0.0.0/8 to any block out quick on x10 from 169.254.0.0/16 to any block out quick on x10 from 192.0.2.0/24 to any block out quick on x10 from 204.152.64.0/23 to any block out quick on x10 from 224.0.0.0/3 to any block out quick on x10 from 20.20.20.0/24 to any pass out on x10 all

براي كنترل كردن بستهها براساس پروتكل لايه شبكه از كلمه كليدي proto استفاده كرد. براي مثال براي فيلتر كردن بستههاي ICMP ميتوان از دستور زير استفاده كرد:

block in quick on x10 proto icmp from any to any

در اين حالت تمام بستههاي ICMP فيلتر ميشوند و اجازه عبور از شبكه را ندارند. ممكن است لازم باشد فقط يك سري خاص از بستههاي ICMP فيلتر شوند. براي اينكه ping و traceroute روي شبكه كار كند بايد بستههاي ICMP نوع 0 و 11 اجازه ورود به شبكه را داشته باشند. براي اين كار از كلمه كليدي type-icmp استفاده ميشود:

pass in quick on x10 proto icmp from any to any icmp-type 0 pass in quick on x10 proto icmp from any to any icmp-type 11 block in quick on x10 proto icmp from any to any

هنگام اضافه كردن دو دسته مختلف از قوانين فيلتر بايد به ترتيب قرار دادن آنها دقت كرد. اگر قوانين مربوطه به بستههاي ICMP را قبل از قوانين قبلي قرار دهيم آنچه حاصل ميشود چنين است:

pass in quick on tun0 proto icmp from any to 20.20.20.0/24 icmp-type 0 pass in quick on tun0 proto icmp from any to 20.20.20.0/24 icmp-type 11 block in log quick on tun0 proto icmp from any to any block in quick on tun0 from 192.168.0.0/16 to any block in quick on tun0 from 172.16.0.0/12 to any block in quick on tun0 from 10.0.0.0/8 to any block in quick on tun0 from 127.0.0.0/8 to any block in quick on tun0 from 0.0.0.0/8 to any block in quick on tun0 from 169.254.0.0/16 to any block in quick on tun0 from 192.0.2.0/24 to any

> -37 www.Simorgh-Ev.com

block in quick on tun0 from 204.152.64.0/23 to any block in quick on tun0 from 224.0.0.0/3 to any block in log quick on tun0 from 20.20.20.0/24 to any block in log quick on tun0 from any to 20.20.20.0/32 block in log quick on tun0 from any to 20.20.20.255/32 pass in all

در اين حالت تمام بستههاي ICMP نوع 0 و 11 بدون توجه آدرس فرستنده آنها از فيلتر عبور ميكنند كه بر خلاف انتظار ماست. بنابراين اين دسته قوانين بايد بعد از قوانين مربوط به آدرس IP قرار داده شوند. قوانين فيلتر پس از اعمال اين تغييرات به فرم زير در ميآيند:

block in quick on tun0 from 192.168.0.0/16 to any block in quick on tun0 from 172.16.0.0/12 to any block in quick on tun0 from 10.0.0.0/8 to any block in quick on tun0 from 127.0.0.0/8 to any block in quick on tun0 from 0.0.0.0/8 to any block in quick on tun0 from 169.254.0.0/16 to any block in quick on tun0 from 192.0.2.0/24 to any block in quick on tun0 from 204.152.64.0/23 to any block in quick on tun0 from 224.0.0.0/3 to any block in log quick on tun0 from 20.20.20.0/24 to any block in log quick on tun0 from any to 20.20.20.0/32 block in log quick on tun0 from any to 20.20.20.255/32 pass in quick on tun0 proto icmp from any to 20.20.20.0/24 icmp-type 0 pass in quick on tun0 proto icmp from any to 20.20.20.0/24 icmp-type 11 block in log quick on tun0 proto icmp from any to any pass in all

براي كنترل بستهها براساس هركدام از پروتكلهاي IP ميتوان از كلمه كليدي port استفاده كرد. شماره پورت TCP و UDP نوع پروتكل و سرويس ارائه شده را مشخص ميكند. براي مثال براي فيلتر كردن سرويسهاي rlogin، rsh و telnet بايد پورتهاي ،513 514 و 23 پروتكل TCP را بست:

block in quick on x10 proto tcp from any to  $20.20.20.0/24$  port = 513 block in quick on x10 proto tcp from any to  $20.20.20.0/24$  port = 514 block in quick on  $x10$  proto tcp from any to 20.20.20.0/24 port = 23

تمام ارتباطات IP/TCP داراي سه قسمت آغازين، مياني و پاياني ميباشند. يك ارتباط نميتواند بدون داشتن قسمت مياني داراي قسمت پاياني باشد و نميتواند بدون داشتن قسمت آغازين داراي قسمت پاياني باشد. حقيقت اين است كه هر طور كه با قسمت آغازين يك ارتباط رفتار شود با ساير قسمتها هم همان رفتار خواهد بود، به همين دليل ميتوان وضعيت قسمتهاي مياني و پاياني يك ارتباط را از روي قسمت آغازين آن تعيين كرد؛ اگر ارتباط برقرار شود ساير بستههاي مربوط به آن ميتوانند از فيلتر عبور كنند در غير اينصورت بقيه بستهها نيز فيلتر ميشوند. براي محافظت از يك شبكه كه فقط سرويس پست الكترونيكي در آن ارائه ميشود ميتوان از قوانين زير استفاده كرد:

block out quick on x10 all pass in quick on x10 proto tcp from any to  $20.20.20.0/24$  port = 25 keep state

> -38 www.Simorgh-Ev.com

مشاهده ميشود كه هيچ قانون "out pass "در اين دسته قوانين وجود ندارد ولي تمام ارتباطات لازم با سرور برقرار ميشود چون تمام بستههايي كه از شبكه خارج ميشوند توسط state keep كنترل ميشود. براي كنترل شبكه طوري كه سيستمهاي داخلي فقط بتوانند بعنوان سرويسگير عمل كنند ميتوان از دسته قوانين زير استفاده كرد:

block in quick on x10 all pass out quick on x10 proto tcp from 20.20.20.0/24 to any keep state pass out quick on x10 proto udp from 20.20.20.0/24 to any keep state pass out quick on x10 proto icmp from 20.20.20.0/24 to any keep state

در IP Filter راههايي براي كنترل بيشتر بستههاي TCP وجود دارد. قانون زير را در نظر بگيريد:

pass in quick on x10 proto tcp from any to  $20.20.20.0/24$  port = 25 keep state

در اين حالت نه تنها بستههاي SYN براي پورت 25 از فيلتر عبور ميكنند، بلكه ساير بستههاي مربوط به قسمتهاي مياني و پاياني ارتباطات قبلي نيز اين اجازه را پيدا ميكنند. چه بسا اين بستهها جزئي از يك ارتباط نيز نباشند و به منظور خاصي فرستاده شده باشند. با افزودن كلمه كليدي flags ميتوان flagهاي سرآيند TCP را كنترل كرد. اين كلمه كليدي سه پارامتر مختلف ميگيرد كه عبارتند از AUPRFS/S، SA/S، SAFR/S و S به تنهايي كه معادل AUPRFS/S ميباشد. AUPRFS/S فقط بستههاي SYN را مشخص ميكند. SA/S بستههايي را مشخص ميكند كه هركدام از flagهاي SYN، URG، PSH، FIN و RST در آنها تنظيم شده باشد. SAFR/S نيز بستههايي را مشخص ميكند كه هركدام از flagهاي SYN، URG و PSH در آنها تنظيم شده باشد. براي مثال براي اينكه فقط بستههاي SYN مربوط به ارتباط SMTP روي پورت 25 اجازه ورود به شبكه را داشته باشند ميتوان از قانون زير استفاده كرد:

pass in quick on x10 proto tcp from any to  $20.20.20.0/24$  port = 25 flags S keep state

پس از اعمال قوانين ذكر شده تمام بستههايي كه از فيلتر عبور ميكنند يا مربوط به يک ارتباط ميباشند كه وضعيت آن ثبت شده و يا براي برقراري ارتباط فرستاده شده اند. تنها استثنا بستههاي fragment شده ميباشند. frameهاي 1 به بعد يك بسته fragment شده بدون اعمال هيچگونه محدوديتي از فيلتر عبور ميكنند. با اضافه كردن كلمه كليدي keep flags ميتوان بر روي اين نوع بستهها نيز كنترل داشت و ساير frameهاي بسته *ر*ا براساس اولين frame كنترل كرد:

pass in quick on x10 proto tcp from any to 20.20.20.0/24 port = 25 flags S keep state keep frags

در حالت عادي وقتي يك درخواست TCP براي يك سيستم ميرسد كه سرويس مربوط به آن وجود ندارد يك بسته RST در پاسخ براي سرويسگير فرستاده ميشود تا سرويسگير از عدم وجود سرويس مربوطه بر روي سيستم مطلع شود. در Filter IP نيز ميتوان با فرستادن بسته RST براي پورتهاي فيلتر شده سرويس مربوطه را از ديد ديگران مخفي نگاه داشت:

block return-rst in log proto tcp from any to  $20.20.20.0/24$  port =  $23$ 

اين روش فقط در مورد ارتباطات TCP ميباشد. در مورد ارتباطات UDP و ICMP ميتوان با فرستادن بسته ICMP نوع Unreachable Port اين كار را انجام داد:

block return-icmp(port-unr) in log quick on tun0 proto udp from any to  $20.20.20.0/24$  port = 111

براي اينكه بسته ICMP فرستاده شده با آدرس خود سرور فرستاده شود نه آدرس فايروال بايد از -icmp-return :كرد استفاده as-dest(port-unr)

block return-icmp-as-dest(port-unr) in log quick on tun0 proto udp from any to 20.20.20.0/24 port  $= 111$ 

نمونهاي از يك فايل پيكربندي نمونه فايروال Filter IP در زير آمده است. اين فايروال بر روي يك سرور نصب شده است كه سرويسهاي DNS، وب و پست الكترونيكي ارائه ميدهد. آدرس شبكه محلي اين سرور 213.29.6.0/24 است و سه دسته آدرس مختلف نيز از طريق مسيريابهاي مختلف به اين شبكه متصلند كه داراي آدرسهاي ،192.200.9.0/24 192.200.1.0/24 و 192.200.2.0/24 ميباشند.

block in all

block out all

block return-rst in proto tcp from any to 213.29.6.0/24 block return-icmp(port-unr) in proto udp from any to 213.29.6.0/24 pass out quick proto tcp from 213.29.6.0/24 to any keep state pass out quick proto udp from 213.29.6.0/24 to any keep state pass out quick proto icmp from 213.29.6.0/24 to any keep state pass in quick proto tcp from 192.200.9.0/24 to 213.29.6.0/24 port = 21 flags S keep state pass in quick proto tcp from 192.200.1.0/24 to 213.29.6.0/24 port = 21 flags S keep state pass in quick proto tcp from 192.200.2.0/24 to 213.29.6.0/24 port = 21 flags S keep state pass in quick proto tcp from  $213.29.6.0/24$  to  $213.29.6.0/24$  port = 21 flags S keep state pass in quick proto tcp from any to 213.29.6.0/24 port = 22 flags S keep state pass in quick proto tcp from 192.200.9.0/24 to 213.29.6.0/24 port = 23 flags S keep state pass in quick proto tcp from 192.200.1.0/24 to 213.29.6.0/24 port = 23 flags S keep state pass in quick proto tcp from 192.200.2.0/24 to 213.29.6.0/24 port = 23 flags S keep state pass in quick proto tcp from  $213.29.6.0/24$  to  $213.29.6.0/24$  port = 23 flags S keep state pass in quick proto tcp from any to 213.29.6.0/24 port = 25 flags S keep state pass in quick proto tcp from  $192.200.9.0/24$  to  $213.29.6.0/24$  port = 53 flags S keep state pass in quick proto tcp from  $192.200.1.0/24$  to  $213.29.6.0/24$  port = 53 flags S keep state pass in quick proto tcp from 192.200.2.0/24 to 213.29.6.0/24 port = 53 flags S keep state pass in quick proto tcp from  $213.29.6.0/24$  to  $213.29.6.0/24$  port = 53 flags S keep state pass in quick proto udp from  $192.200.9.0/24$  to  $213.29.6.0/24$  port = 53 keep state pass in quick proto udp from  $192.200.1.0/24$  to  $213.29.6.0/24$  port = 53 keep state pass in quick proto udp from  $192.200.2.0/24$  to  $213.29.6.0/24$  port = 53 keep state pass in quick proto udp from  $213.29.60/24$  to  $213.29.60/24$  port = 53 keep state pass in quick proto tcp from  $192.200.9.0/24$  to  $213.29.6.0/24$  port = 80 flags S keep state pass in quick proto tcp from 192.200.1.0/24 to 213.29.6.0/24 port = 80 flags S keep state pass in quick proto tcp from  $192.200.2.0/24$  to  $213.29.6.0/24$  port = 80 flags S keep state pass in quick proto tcp from  $213.29.6.0/24$  to  $213.29.6.0/24$  port = 80 flags S keep state pass in quick proto tcp from any to 213.29.6.0/24 port = 110 flags S keep state pass in quick proto tcp from any to 213.29.6.0/24 port = 995 flags S keep state

## **Snort 7**

Snort يك سيستم تهاجمياب سبك مبتني بر UNIX ميباشد كه براي استفاده در شبكههاي كوچك و متوسط مناسب ميباشد. سورس و مستندات اين نرمافزار از طريق آدرس زير قابل دسترسي ميباشد:

http://www.snort.org/snort-files.htm

Snort ميتواند بعنوان يك sniffer نيز عمل كرده و ترافيك شبكه را ثبت كند. يك سري از خصوصيات اين نرم افزار از قرار زير ميباشد:

- § استفاده از كتابخانة libpcap براي دريافت ترافيك شبكه
- § آناليز كل ترافيك شبكه در مد promiscuous و تو ليد هشدارهاي امنيتي
	- § ثبت ترافيك در فرمهاي مختلف:
		- باينري tcpdump
	- متني و تفكيك شده براساس آدرس IP
	- ثبت كردن در فرمت XML در يك فايل يا روي شبكه
		- وارد كردن در پايگاهدادة SQL
			- § امكان مشاهدة محتويات كامل بستهها
		- § امكان خواندن ترافيك از فايلهاي باينري به فرمت tcpdump
			- § مكانيزمهاي مختلف براي توليد هشدارهاي امنيتي:
	- ثبت كردن در يك فايل متني بهصورت خلاصه يا كامل
		- ثبت كردن از طريق سرويس syslog
	- فرستادن پيغامهاي "WinPopUp "به يك سيستم Windows
		- فرستادن هشدارها روي يك socket براي يك برنامه
		- ثبت كردن در فرمت XML در يك فايل يا روي شبكه
		- وارد كردن در پايگاهدادة SQL بهصورت خلاصه يا كامل
			- فرستادن Trap SNMP به يك سيستم مانيتورينگ
- § تشخيص حملات مختلف از جمله سرريز بافر، portscan، حملات CGI، probe SMB، OS ... *dingerprinting* 
	- § قوانين انعطاف پذير براي تشخيص حملات كه دائماً به روز درميآيند
		- § ساختار ماجولار و قابليت افزودن ماجولها و pluginها

 $-41$ www.Simorgh-Ev.com Snort ميتواند در سه مود مختلف كار كند: Sniffer، Logger Packet و تهاجمياب شبكه. در مود Sniffer ترافيك شبكه را دريافت كرده و در صفحه نمايش نشان ميدهد. در مود Logger Packet اطلاعات مربوطه را ثبت ميكند. در مود تهاجمياب ترافيك شبكه را بررسي ميكند، آنها را با قوانين تعريف شده توسط كاربر چك ميكند و برحسب نتيجه در هر مورد اعمالي را كه از قبل تعيين شده انجام ميدهد.

### **1-7 مود Sniffer**

اين مود سادهترين حالت كاركرد Snort ميباشد. با اجراي دستور زير سرآيند IP/TCP تمام بستههايي كه از شبكه عبور مي كنند روي صفحهٔ نمايش نشان داده مي شود:

snort -v

در صورت استفاده از گزينة d- اطلاعات داخل بسته نيز نمايش داده ميشود:

snort -vd

براي مشاهدة اطلاعات بيشتر مانند اطلاعات لاية Link Data از گزينة e- استفاده ميشود:

snort -dve

# **Packet Logger مود 2-7**

براي ثبت اطلاعاتي كه برروي صفحة نمايش ظاهر ميشوند بايد از گزينة l- استفاده كرد. با اضافه كردن اين گزينه Snort بهطور اتوماتيك وارد مود Logger Packet ميشود. اين گزينه دايركتوري مقصد جهت ثبت فايلهاي log را تعيين مي كند. براي مثال:

snort -dev -l /root/log

در اين حالت تمام بستهها به همراه محتويات آنها و اطلاعات لاية Link Data در دايركتوري log/root/ ذخيره ميشوند. اطلاعات ترافيك بر حسب آدرس IP فرستنده يا گيرنده در اين دايركتوري قرار ميگيرند؛ بدين معني كه در اين دايركتوري زيردايركتوريهايي ساخته ميشود كه نام آنها يك آدرس IP ميباشد و ترافيك هر آدرس در زيردايركتوري مربوطه ذخيره ميشود. با كمي دقت هنگام استفاده مشاهده ميشود كه در بعضي مواقع از آدرسهاي محلي و در بعضي مواقع ديگر از آدرسهاي خارجي براي نام اين زيردايركتوريها استفاده شده است. همين ممكن است بررسي فايلها را دشوار كند. براي رفع مشكل ميتوان از گزينة h- استفاده كرد. اين گزينه آدرس شبكة محلي را مشخص ميكند. دستور زير شبكة محلي را 192.168.1.0/24 معرفي ميكند كه شامل آدرسهاي 192.168.1.0 تا 192.168.1.255 ميشود:

> $-42$ www.Simorgh-Ev.com

snort -dev -l /root/log -h 192.168.1.0/24

هنگام استفاده از اين گزينه بستهها برحسب آدرس خارجي (غير 192.168.1) آنها در دايركتوري log ذخيره ميشوند. اگر هر دو آدرس بسته در شبكه داخلي بود بر حسب آدرسي كه شمارة پورت متناظرش بالاتر باشد، و درصورتيكه شمارة پورتها نيز مساوي باشد بر حسب آدرس مبدأ ذخيره ميشود.

در صورتي كه ترافيك شبكه بالا باشد ممكن است نتوان آنها را در فرمت متني ثبت كرد، چون تبديل بستهها به فرمت متني وقت ميگيرد و همين ممكن است باعث شود تعدادي از بستهها از دست برود. ميتوان كل ترافيك را در يك فايل با فرمت باينري tcpdump ذخيره كرده بعداً آن را بررسي نمود. براي اين منظور از گزينة b- استفاده ميشود:

snort -b -l /root/log

در اين حالت كل ترافيك در يك فايل باينري ذخيره ميشود، لذا لزومي به استفاده از گزينههاي ديگر مانند h- نميباشد. به همين علتي كه ذكر شد نيازي به گزينههاي d- و e- نيز نميباشد. نام فايلي كه اطلاعات ترافيك در آن ذخيره ميشود snort.log بهعلاوۀ يک رشته است که زمان ايجاد فايل را نشان ميدهد. براي تعيين يک نام ديگر براي فايل از گزينة L- استفاده ميشود:

snort -b -l /root/log -L packet.log

پس از اينكه ترافيك شبكه در يك فايل باينري ذخيره شد ميتوان اين فايل را توسط tcpdump، Ethereal، ntop، خود Snort و يا بسياري از نرمافزارهاي ديگر بررسي نمود. در Snort اين كار با استفاده از گزينة r- انجام ميشود. از اطلاعات داخل فايل باينري ميتوان در هر سه مود Snort استفاده كرد، براي مثال ميتوان آنها را در مود Sniffer در صفحة نمايش مشاهده كرد:

snort -dv -r packrt.log

براي ثبت ترافيك شبكه روشهاي ديگري غير از دو روش متني و باينري نيز وجود دارد كه تنها از طريق فايل پيكربندي Snort قابل دسترسي ميباشند.

### **3-7 مود تهاجمياب شبكه**

در مود تهاجمياب يكسري قوانين كه توسط كاربر تعريف ميشود براي بررسي ترافيك استفاده ميشود و با بستهها براساس اين قوانين رفتار ميشود. در اين مود فقط بستههايي كه در قوانين مشخص شده اند ذخيره ميشوند نه تمام بستهها. براي استفاده از Snort در مود تهاجمياب بايد نام يك فايل كه شامل اين قوانين تهاجمياب ميباشد بعنوان يك پارامتر با گزينة c- به آن معرفي شود:

snort -dev -l /root/log -h 192.168.1.0/24 -c snort.conf

 $-43$ www.Simorgh-Ev.com استفاده از گزينة l- در اين مود ضرورتي ندارد. در صورتي كه دايركتوري log تعريف نشود Snort از snort/log/var/ استفاده خواهد كرد. نكتة قابل توجه اين است كه نشان دادن اطلاعات ترافيك در صفحة نمايش ميتواند سرعت عملكرد سيستم را به شدت كاهش دهد و درنتيجه باعث از دست دادن يكسري بستهها شود، به همين دليل براي بالا بردن سرعت بايد گزينة v- را حذف كرد. ثبت كردن اطلاعات لاية Link Data نيز اغلب ضروري نيست، بنابراين گزينة e- را نيز ميتوان حذف كرد. دستور زير Snort را در مود تهاجمياب اجرا ميكند و بستههاي مشخص شده را بهصورت متني در دايركتوري log/root/ ذخيره ميكند.

snort -d -l /root/log -h 192.168.1.0/24 -c snort.conf

براي ذخيره خروجي Snort در مود تهاجمياب راههاي مختلفي وجود دارد. در حالت پيشفرض ترافيك شبكه بهصورت متني و هشدارها بهصورت كامل ثبت ميشوند. حالتهاي مختلفي براي ايجاد هشدارهاي امنيتي وجود دارد كه شش حالت آن از طريق گزينههاي خط فرمان قابل دسترسي ميباشند. ساير حالتها فقط از طريق فايل پيكربندي قابل دسترسي ميباشند.

گزينة A- چهار حالت مختلف براي توليد هشدارهاي امنيتي را تعيين ميكند:

- در اين حالت فقط پيغام هشدار بههمراه آدرس و شماره پورتهاي داخل سرآيند بسته در يک $_{\rm A~fast}$ فايل ثبت ميشود.
- در اين حالت پيغام هشدار بههمراه سرآيند بستهها در يک ساختار درختي دايركتوريها ثبت (A-full ميشود.
- در اين حالت هشدارها روي يک socket فرستاده ميشوند تا يک برنامهٔ ديگر بتواند آنها *ر*ا N-مو $_{\rm{MNS}ck}$ دريافت كند.

در اين حالت هيچ هشدا*ر* امنيتي توليد نميشود. A-none

در مود تهاجمياب نيز ميتوان نحوة ثبت كردن ترافيك را تغيير داد. ميتوان با استفاده از گزينة b- بستهها را در فرمت باينري ذخيره كرد. استفاده از گزينة N- باعث ميشود اطلاعات ترافيك اصلاً ثبت نشود.

با استفاده از گزينة s- ميتوان هشدارها را به سرويس syslog فرستاد تا از آن طريق ثبت شوند. استفاده از گزينة M- باعث ميشود هشدارهاي امنيتي با اجراي سرويسگير SMB به يك سيستم Windows فرستاده شوند.

## **4-7 فيلترهاي BPF**

در همة مودهاي كاركرد Snort ميتوان با اعمال يك فيلتر بنام BPF عدة خاصي از بستهها را انتخاب كرده و آنها را براي پردازشهاي بعدي Snort مورد استفاده قرار دهيد. فرمت و نحوة استفاده از اين فيلتر دقيقاً مانند tcpdump ميباشد. مثلاً براي مشاهدة بستههاي ICMP موجود در ترافيك ميتوان از دستور زير استفاده كرد:

snort -dev icmp

ميتوان اين فيلتر را در يك فايل نوشت و آن فايل را با گزينة F- به Snort معرفي كرد:

snort -dev -F bpf-rules-file

هر فيلتر از يكسري كلمة كليدي و مقادير متناظر آنها تشكيل شده است. بيشتر فيلترهاي پيچيده با استفاده از عبارات منطقي and، or و not و تركيب اين كلمات كليدي ساخته ميشوند. ليست اين كلمات كليدي در زير آمده است:

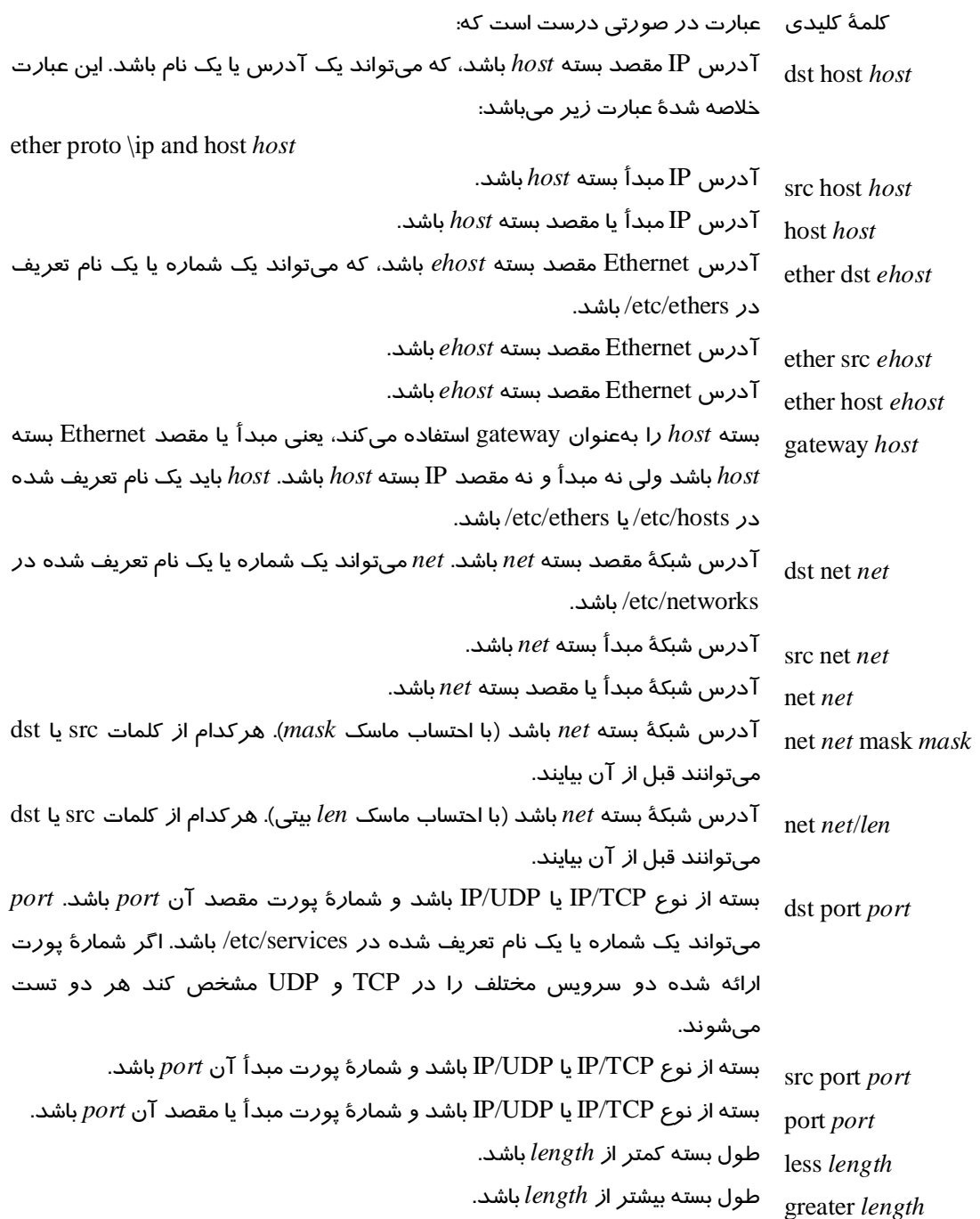

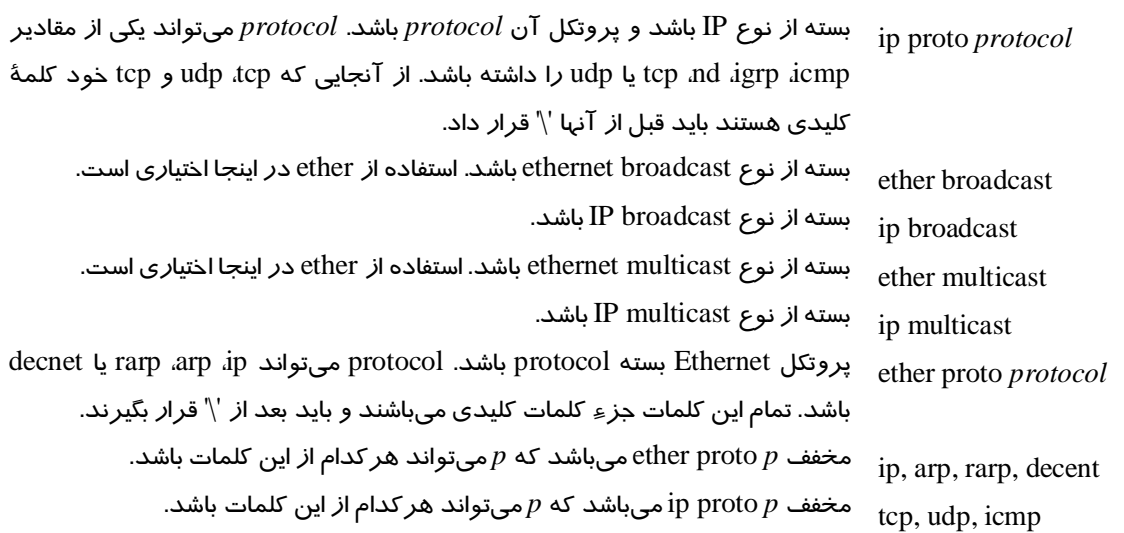

## **5-7 فايل پيكربندي Snort**

فايل پيكربندي Snort) Snort) شامل چند قسمت مختلف ميباشد:

- تعريف متغيرها، includeها و ساير تنظيمات
	- preprocessorها
	- قوانين تهاجمياب
	- ماجولهاي خروجي

يک نمونه از يک فايل snort.conf در زير آمده است:

#

# Taken and modified from "vision.conf", part of Max Vision's

# ArachNIDs work. See /usr/doc/snort-1.6/README.snort-stuff for more # information on how to use this file.

var INTERNAL 192.168.1.0/24 var EXTERNAL 63.87.101.0/24

var DNSSERVERS 63.87.101.90/32 63.87.101.92/32

preprocessor http\_decode: 80 443 8080 preprocessor minfrag: 128 preprocessor portscan-ignorehosts: \$DNSSERVERS preprocessor portscan: \$EXTERNAL 3 5 /var/log/snort/portscan.log

# Ruleset, available (updated hourly) from:

#

# http://dev.whitehats.com/ids/vision.conf

 -46 www.Simorgh-Ev.com # Include the latest copy of Max Vision's ruleset include /etc/snort/vision.conf

#

# Uncomment the next line if you wish to include the latest # copy of the snort.org ruleset. Be sure to download the latest # one from http://www.snort.org/snort-files.htm#Rules # # include /etc/snort/06082k.rules

#

# If you wish to monitor multiple INTERNAL networks, you can include # another variable that defines the additional network, then include # the snort ruleset again. Uncomment the two following lines. # # var INTERNAL 192.168.2.0/24 # include /etc/snort/vision.conf

# include other rules here if you wish.

همانطور كه مشاهده ميشود تعريف متغيرها با استفاده از كلمة كليدي var و خواندن يك فايل ديگر نيز با استفاده از include و به سادگي انجام ميگيرد. توضيح كامل در بارة اينها و نيز ساير تنظيمات (كه به ندرت انجام ميگيرد) در مستندات Snort وجود دارد.

## **1-5-7 preprocessorها**

preprocessorها ماجولهايي هستند كه پس از برداشتن بستهها از روي شبكه و درست قبل از قوانين تهاجمياب روي آنها اعمال ميشوند و بستهها را تست ميكنند. prepeocessorها ميتوانند محتواي بستهها را نيز تغيير دهند و حتي هشدار امنيتي توليد كنند. Snort چندين preprocessor همراه خود دارد كه عبارتند از: portscan، ،rpc\_decode ،unidecode ،http\_decode ،(stream قبلاً (stream4 ،(defrag قبلاً (frag2 ،portscan\_ignorehost .arpspoof و spade ،bo ،telnet\_decode

كاربرد هركدام از اين preprocessorها در زير آمده است:

- TCP انواع مختلف portscan را تشخيص ميدهد، مانند UDP Scan ،TCP SYN و TCP .Stealth
- يك يا چند آدرس خاص را از portscan مستثنا ميكند (مستثنا كردن سرورهاي DNS ignorehost\_portscan باعث ميشود حجم هشدارهاي اشتباه توليد شده كاهش يابد).
- عمل  $\rm P$  defragmentation را انجام ميدهد و باعث ميشود اين نوع حملات شناسايي  $_{\rm frag2}$ شوند.
	- جریان بستههای  $\rm{CCP}$  را نگهداری می $\rm{vac}$  میتواند موارد مشکوک را ثبت کند.  $_{\rm stream4}$

 $-47$ www.Simorgh-Ev.com

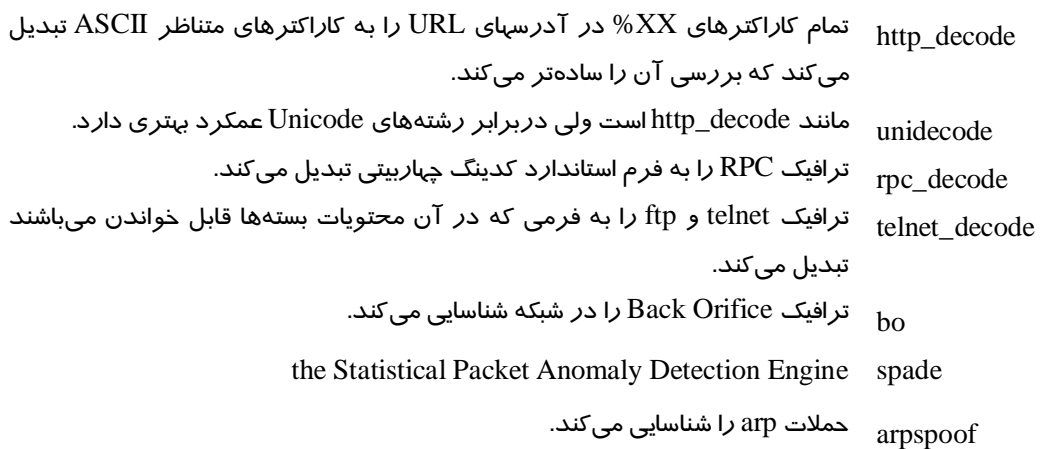

## **2-5-7 قوانين تهاجمياب**

مهمترين قسمت فايل پيكربندي Snort) Snort) معرفي قوانين تهاجمياب آن است و قسمتي است كه اغلب نياز به تغييرات ندارد. اين قوانين توسط عدة خاصي نوشته ميشود و دائماً به روز ميآيند تا جديدترين حملات را نيز شناسايي كنند. وظيفة مدير شبكه گرفتن و استفاده از جديدترين نسخة اين قوانين ميباشد. معمولاً اين قوانين از دو منبع قابل دسترسي ميباشند:

- سري قوانين Vision Max كه هر يك ساعت به روز درميآيند

http://dev.whitehats.com/ids/vision.conf

- سري قوانين Forster Jim

http://www.snort.org/snort-files.htm#Rules

# **3-5-7 ماجولهاي خروجي**

Snort راههاي مختلفي براي ثبت خروجي وجود دارد. يكسري از آنها از طريق خط فرمان و بقيه از طريق فايل conf.snort قابل استفاده ميباشند. در Snort بيش از يك نوع خروجي قابل استفاده است كه در اين صورت هركدام از ماجولها به ترتيب اجرا ميشوند. نحوة استفاده از اين ماجولها به شكل زير است:

output *name* : *options*

براي مثال:

# output alert\_syslog: LOG\_AUTH LOG\_ALERT

در اين قسمت به بررسي اجمالي ماجولهاي خروجي Snort ميپردازيم. اطلاعات بيشتر در مورد نحوة استفاده از اين ماجولها و پارامترهاي آنها در مستندات مربوط به Snort وجود دارد.

 **(هشدارها (alert\_syslog**

### output alert\_syslog: *facility ptiority options*

اين ماجول مانند گزينة s- هشدارها را به سرويس syslog ميفرستد. اين ماجول همچنين اين اجازه را به كاربر ميدهد كه پارامترهاي syslog را نيز براي ثبت كردن هشدارها تنظيم كند. حالت پيشفرض اين پارامترها -LOG AUTH و ALERT\_LOG به ترتيب براي facility و priority ميباشد.

#### Options:

- LOG\_CONS
- LOG NDELAY
- LOG PERROR
- LOG\_PID

Facilities:

- LOG\_AUTH
- LOG\_AUTHPRIV
- LOG\_DAEMON
- LOG\_LOCAL0
- LOG\_LOCAL1
- LOG LOCAL2
- LOG LOCAL3
- LOG\_LOCAL4
- LOG\_LOCAL5
- LOG\_LOCAL6
- LOG\_LOCAL7
- LOG\_USER

#### Priorities:

- LOG\_EMERG
- LOG\_ALERT
- LOG\_CRIT
- LOG\_ERR
- LOG\_WARNING
- LOG\_NOTICE
- LOG\_INFO
- LOG\_DEBUG

## **(هشدارها (alert\_fast**

output alert\_fast: *output\_filename*

در اين حالت هشدارها بصورت خلاصه و يك سطري در يك فايل ذخيره ميشوند. نسبت به حالت full سريعتر است، چون نيازي به ذخيرة كل اطلاعات سرآيند بسته نيست.

## **(هشدارها (alert\_full**

output alert\_full: *output\_filename*

در اين حالت پيغام هشدار بههمراه سرآيند بستهها در يك ساختار درختي دايركتوريها ثبت ميشود. در اين حالت در ترافيكهاي بالا ممكن است سيستم بهحدي كند شود كه باعث از دست دادن تعدادي از بستهها گردد.

#### **(هشدارها (alert\_smb**

output alert\_smb: *alert\_workstation\_filename*

اين ماجول با استفاده از سرويسگير SMB موجود بر روي سيستم يك پيغام براي يك يا چند سيستم Windows ارسال ميكند. فايلي كه نام NetBIOS اين سيستمها در آن قرار دارد بهعنوان پارامتر به ماجول پاس داده ميشود. از آنجا كه استفاده از اين ماجول يك برنامة خارجي را اجرا ميكند، ممكن است مشكلات امنيتي پيش بياورد. به همين علت استفاده از آن توصيه نميشود.

**(هشدارها (alert\_unixsock**

output alert\_unixsock

يك socket ايجاد كرده و هشدارهاي امنيتي را روي آن براي يك برنامة ديگر ميفرستد. فعلاً در مرحلة آزمايشي ميباشد.

#### **(ترافيك (log\_tcpdump**

output log\_tcpdump: *output\_filename* 

مانند گزينة b- خط فرمان ترافيك را در فرمت باينري tcpdump ذخيره ميكند.

1

**XML) هشدارها و ترافيك)** 

output xml: [log | alert], *parameter\_list*

با استفاده از این ماجول میتوان بستهها *ر*ا به فرمت SNML°در یک فایل بر *ر*وی شبکه ثبت کرد.

### **database) هشدارها و ترافيك)**

output database: [log | alert], *database\_type*, *parameter\_list* 

اين ماجول اطلاعات ترافيك يا هشدارها را در يك پايگاهدادة SQL ثبت ميكند. پايگاهدادههايي كه Snort ميتواند با آنها كار كند MySQL، PostgreSQL، Oracle و پايگاهدادههاي سازگار با unixODBC ميباشند.

9 Simple Network Markup Language

## **SAINT 8**

SAINT يا Tool Network Integrated s'Administraor Security ابزاري است كه به منظور بررسي و آناليز امنيت شبكه استفاده ميشود. اين ابزار اطلاعات مورد نياز در مورد hostهاي راهدور و شبكه را بر اساس سرويسهايي نظير finger، NFS، NIS، FTP، TFTP، statd و ... جمعآوري ميكند كه در پايگاهداده مشخصي ذخيره ميشود. مطالب جمعآوري شده در برگيرندة اطلاعاتي در مورد سرويسهاي موجود، اشكالات و bugهاي معروف، ضعف سياستهاي قرار داده شده و ... ميباشد. بعد از جمعآوري اطلاعات، آناليز بر روي آنها صورت ميگيرد كه بر اساس آن گزارشي آماده ميشود.

صفحة نمايشي كه SAINT به منظور نمايش اطلاعات استفاده ميكند به فرم HTML است كه براي ديدن اين صفحات ميتوان از مرورگرهايي مانند Mosaic، Netscape و Lynx سود جست.

روش عمل SAINT به اين صورت است كه در ابتداي كار با استفاده از fping تشخيص ميدهد كه چه نودهايي در شبكه قرار دارند (درصورتيكه ماشيني كه بر روي آن SAINT نصب است در پشت فايروال قرار داشته باشد از tcp\_scan استفاده ميكند تا تشخيص دهد كه چه host اي موجود است). بعد از اين عمل ليست hostهاي موجود جمعآوري شده و در فايلي ذخيره ميشود كه اين ليست به موتور برنامه -كه عمل بدست آوردن اطلاعات در مورد هر host را بر عهده دارد- داده ميشود. موتور برنامه بعد از دريافت ليست hostها بررسي ميكند كه آيا host اي چك شده است يا نه كه در صورت چك نشدن دنبالهاي از probe/testها بر روي آن اعمال ميشود كه در نتيجه يك خروجي براي آن ايجاد ميشود كه ميتوان آنرا در محيط مرورگر ديد.

وقتي كه نرمافزار SAINT نصب شود فايلها و دايركتوريهايي را ايجاد ميكند كه در ادامه توضيح هريك ميآيد:

- § \*/bin: SAINT از برنامههايي كه در اين دايركتوري قرار دارد به منظور اعمال توابع بر روي دادهها استفاده ميكند.
- § \*/config: فايلهايي كه در اين دايركتوري قرار دارد تعيين ميكند كه SAINT بر چه اساسي اطلاعات را بگيرد.
- § \*/html: برنامههايي كه در اين دايركتوري قرار دارند فايلهاي perl و يا html هستند كه در مرورگر نمايش داده ميشود.
	- § \*/perl: در اين دايركتدري ماجولهاي perl وجود دارد.
	- § <name database</results: در اين دايركتوري بانكهاي اطلاعاتي وجود دارد كه عبارتند از:
	- hosts-all: اين فايل در برگيرندة IP مربوط به host هايي است كه قرار است بررسي شوند.
- facts: اين فايل شامل خروجيهايي است كه توسط ابزارهاي saint.) \*كه در دايركتوري rules قرار دارند) ايجاد ميشوند.
	- todo: اين فايل شامل اعمالي است كه قرار است بر روي host ها اجرا شود.
	- CVE: اين فايل در برگيرندة آسيبپذيريهايي است كه ميتواند امنيت شبكه را از بين ببرد.
- § \*/rules: فايلهايي كه در اين دايركتوري قرار دارند توسط SAINT استفاده ميشوند تا بر اساس آنها probe مورد نظر بر روي host ها اعمال شود.
	- § \*/src: اين دايركتوري در برگيرندة code source مربوط به SAINT ميباشد.

## **1-8 فايل پيكربندي**

فايل config/saint.cf مهمترين فايلي است كه كاربران با آن كار ميكنند. در اين فايل كا*ر*بر مشخص ميكند كه SAINT به چه صورت عمل كند. مواردي كه در اين فايل مشخص ميشود عبارتند از:

- Attack level
- Dangerous checks
- Which probes correspond to the attack level
- Custom attack level
- Password guessing
- The target file
- The what's and where's of current probe
- Timeouts
- Timeout signals
- Multitasking
- Proximity variablesTrusted or untrusted
- Target netmask
- Targeting exceptions
- Workarounds: DNS, ICMP
- Firewall variables

#### **Attack level**

اولين مطلب در فايل config مربوط است به level attack كه سطح بررسي يك نود را تعيين ميكند. مقاديري كه اين پارامتر ميتواند بگيرد برابر است با:

 $0=$ light 1=normal 2=heavy 3=heavy+  $4 = top10$ 5=custom

مثال:

\$attack level=3;

**Dangerous checks**

اين مطلب پارامتر ديگري است كه در ميزان attack مربوط به SAINT تاثير ميگذارد. اين متغير تعيين ميكند كه attack از نوع خطرناك صورت بگيرد يا نه.

 $0=$ no  $1 = yes$ 

مثال:

\$exterme=0;

در صورت فعال بودن اين گزينه موارد زير بررسي ميشود:

Buffer overflow in IIS 5 for windows 2000 iPlanet Web Publisher buffer overflow iPlanet HTTP method buffer overflow

### **Which probes correspond to the attack level**

هر سطحي از attack كه انتخاب شود تعيين ميكند كه از چه probeهايي استفاده شود (probeهاي موجود در دايركتوري rules قرار دارد).

مثال:

 $@$ light =  $($ 

 'dns.saint', 'ostype.saint', 'rpc.saint'' 'showmount.saint?' );

 $@normal = ($ 

 @light, … );

#### **Custom attack level**

توسط اين مطلب تعيين ميشود د*ر* صورت استفاده ا*ز c*ustom attack از چه probeهايي استفاده شود.

مثال:

 $\text{Sattack\_level} = 5$ ;  $@$ http =  $($  'tcpscan.saint 80', 'http.saint?' );  $@$ custom\_level = "http";

**Password guessing**

SAINT سعي ميكند با استفاده از finger و يا rusers بر روي hostهاي مختلف password كاربران را حدث بزند. تعداد دفعاتي كه ميتوان password اي را حدث زد توسط اين پارامتر تعيين ميشود.

مثال:

 $spassword\_guess = 2;$ 

#### **The target file**

SAINT براي شروع كار خود لازم است كه مقصد مورد نظر به نوعي تعيين شود، يك روش استفاده از يك فايل به عنوان ورودي ميباشد كه در فايل آدرس مقصدهاي مورد نظر قرار دارد.

مثال:

 $\text{Suse\_target_file} = 1; \quad (0 = \text{no}, 1 = \text{yes})$  $\frac{1}{2}$   $\frac{1}{2}$ 

### **Status file**

SAINT نام هر probe اي را كه انجام ميدهد در فايلي قرار ميدهد كه توسط اين پارامتر تعيين ميشود.

مثال:

\$status\_file = "status\_file";

#### **Timeouts**

هر probe اي كه SAINT استفاده ميكند بعد از مدت زماني از كار ميافتد. در اين رابطه SAINT سه زمان براي كار خود در نظر گرفته است.

 $\text{Slong_timeout} = ...;$ \$med timeout =  $\dots$ ;  $\$short_timeout = ...;$ 

در مقابل هر كدام از پارامترها مدت زمان بر حسب ثانيه ميآيد. متغير timeout\$ تعيين ميكند كه مدت زمان اجراي هر probe را چه مقدار باشد.

مثال:

 $$timeout = 1; (0=short, 1=med, 2=long)$ 

درصورتيكه براي هر probe مدت زمان متفاوتي در نظر گرفته شود لازم است كه timeout هر كدام جداگانه تنظيم شود كه اين عمل توسط پارامتر timeout\*\_\$ صورت ميگيرد.

مثال:

 $\text{Ssnmp}$  timeout = 120;

## **Timeout signals**

توسط اين پارامتر تعين ميشود كه زماني كه يك probe، timeout شود چه سيگنالي فرستاده شود.

مثال:

 $$timeout_kill = 9;$ 

### **Multitasking**

براي افزايش سرعت بررسي hostها SAINT ميتواند چندين probe را به صورت همزمان اجرا كند. حداكثر تعداد اين فرايندهاي همزمان توسط پارامتر threads\_maximum\$ تعيين ميشود.

مثال:

\$maximum\_threads =  $5$ ;

#### **Proximity variables**

توسط اين پارامتر حداكثر تعداد hostهايي كه بعد از host اي كه به عنوان target در نظر گرفته شد است ميتواند بررسي شود تعيين ميگردد.

مثال:

\$max\_proximity\_level = 2;

## **Trusted or untrusted**

براي نشان دادن اين مطلب كه SAINT قابل اجرا از روي host كه untrusted است ميباشد و يا نه.

مثال:

 $\text{Suntrusted}_\text{host} = 1$ ; (0=no, 1=yes)

#### **Target netmask**

براي اينكه SAINT بتواند تشخيص دهد كه آيا host مورد نظر در معرض حملة broadcast از نوع smurf و يا faggle است يا نه، بايد آدرس شبكه و broadcast را داشته باشد.

مثال:

 $$target_{net}$  metmask = "255.255.255.0, 255.255.255.128";

### **Targeting exceptions**

در بعضي موارد اگر hostهاي مورد نظر به طور مناسب تعيين نشوند ممكن است كه hostهاي ديگري نيز در هجوم SAINT به منظور بررسي قرار گيرند. براي جلوگيري از اين قضيه بايد مقصد را به طور دقيق مشخص كرد.

مثال:

\$only\_attack\_these = "podunk.edu, 192.9.9";

\$dont\_attack\_these = "gov, mil";

### **Workarounds: DNS, ICMP**

براي آنكه SAINT بتواند آدرسها را resolve كند بايد استفاده از DNS را در آن فعال كرد.

مثال:

 $\text{float\_use\_nslookup} = 0; \ (0 = \text{use} \text{ nslookup}, 1 = \text{don't use} \text{ nslookup})$ 

SAINT قبل از شروع به تست يك host ابتدا آنرا ping ميكند تا ببيند كه host موجود است يا نه. درصورتيكه خواسته شود كه اين عمل صورت نگيرد بايد در فايل config اين قضيه مشخص شود.

مثال:

 $\text{float\_use\_ping} = 0; \ (0 = \text{use ping}, 1 = \text{don't use ping})$ 

#### **Firewall variables**

درصورتيكه SAINT از پشت فايروال به بررسي شبكه بپردازد لازم است تا اين مساله براي آن مشخص شود.

مثال:

 $$firewall_flag = 0;$  (No firewall environment (0) or expect a firewall (1))

در رابطه با فايروال پارامترهاي ديگري نيز وجود دارد كه به منظور بررسي استفاده ميشود. timeout\_fw كه حداكثر زماني كه connection قبل از قطع شدن ميتواند وجود داشته باشد را تعيين ميكند، loadlimit\_fw براي نشان دادن حداكثر ارتباطات همزمان استفاده ميشود و scan\_tcp\_fw كه تقريباً برابر است با .شود استفاده ميتواند \$tcpscan\_timout جاي به) 10000\*fw\_timeout)fw\_loadlimit

#### **2-8 خط فرمان**

از خط فرمان زماني استفاده ميشود كه به مرورگر دسترسي وجود نداشته باشد. در اين حالت براي اجراي دستورات ميتوان scriptهايي نوشت و آنها را در crontab قرار داد. فرمت دستور saint به صورت زير ميباشد:

saint [options] [target1] [target2] ...

منظور از target، hostهايي است كه قرار است بررسي شود. target ميتواند به دو صورت آدرس IP باشد و يا به صورت فايلي كه شامل ليستي از  $\text{IP}$ ها باشد.

در ادامه ليست پارامترهاي مربوطه ميآيد:

-a level

براي تعيين سطح attack استفاده ميشود.

0=light, 1=normal, 2=heavy, 3=heavy+, 4=top10, 5=custom

متغير مورد استفاده: level\_attack\$

-A proximity

به منظور تعيين descent proximity استفاده ميشود.

متغير مورد استفاده: descent\_proximity\$

-c 'name=value; name=value…'

براي تغيير مقدار پارامترهاي saint استفاده ميشود. اين دستور داراي متغير نميباشد.

-C custom level

توسط اين دستور ميتوان سطح حملة مورد نظر را ايجاد كرد.

متغير مورد استفاده: level\_custom\$

-d directory

براي تعيين اسم database اي كه saint اطلاعات خود را از آنجا بخواند و در آنجا بنويسد.

متغير مورد استفاده: data\_saint\$

-f

به منظور فعال كردن قابليت آناليز firewall.

متغير مورد استفاده: flag\_firewall\$

-F filename

درصورتيكه خواسته شده باشد كه hostهاي مشخصي مورد بررسي قرار گيرد، ميتوان آدرس اين hostها را در فايلي قرار داد. توسط اين دستور saint آدرسهاي مورد نظر را از فايل تعيين شده برميدارد.

 $$target_file:$ متغير مورد استفاده:

-g guesses

توسط اين دستور تعداد دفعاتي كه saint سعي ميكند تا با حدث زدن كلمة عبور account اي را پيدا كند مشخص ميگردد.

متغير مورد استفاده: guesses\_password\$

-h "host1 host2 …"

-i

-k

با اين دستور آدرس IPهايي كه اجازة كنترل saint را به صورت راهدور دارند تعيين ميشود.

 $$allow\_ hosts:$ متغير مورد استفاده:

از اطلاعات جمعآوري شده تا به حال صرفنظر ميكند.

براي kill كردن saint استفاده ميشود.

حداكثر سطح proximity را تعيين ميكند.

متغير مورد استفاده: level\_proximity\_max\$

-m threads

-l proximity

تعداد تستها و حملاتي كه به صورت همزمان بر hostها اعمال ميشود را مشخص ميكند.

متغير مورد استفاده: threads\_maximum\$

-n netmask

 -58 www.Simorgh-Ev.com

 -59- درصورتيكه يك شبكه مورد بررسي قرار گيرد آدرس شبكه به عنوان پارامتر اين دستور ميآيد. متغير مورد استفاده: netmask\_target\$ -o list فقط hostها، domainها و شبكههايي كه در list آمده بررسي ميشوند. متغير مورد استفاده: these\_attack\_only\$ -O list hostها، domainها و شبكههايي كه در list آمده مورد بررسي قرار نميگيرد. متغير مورد استفاده: these\_attack\_dont\$ -p port پورتهاي tcp كه به آنها گوش داده ميشود.  $\S$ server\_port متغير مورد استفاده: -q خارج شدن بدون نمايش اطلاعات. -r حالت راهدور. متغير مورد استفاده: mode\_remote\$ -s به منظور فعال كردن subnet expansion استفاده مي شود. متغير مورد استفاده: subnets\_proximate\_attack\$ -S status\_file براي مشخص كردن فايل status استفاده ميشود.  $\$ status_file$ : متغير مورد استفاده

-t level مدت زمان timeout را تعيين ميكند. 0=short, 1=medium , 2=long متغير مورد استفاده: timeout\$ -u اجرا از روی یک untrusted host.  $$untrusted\_host=1$  متغير مورد استفاده: -U اجرا از روی يک trusted host.  $$untrusted\_host=0$ : متغير مورد استفاده -v به منظور فعال كردن debugging بر روي خروجي است. متغير مورد استفاده: debug\$ -V براي نمايش version و اتمام استفاده ميشود. -x براي فعال كردن انجام تستهاي خطرناك بر روي hostها استفاده ميشود.  $$$ extreme=1 متغير مورد استفاده: -X براي غيرفعال كردن تستهاي خطرناك بهكار ميرود.  $%$ متغير مورد استفاده: 0 $%$ -z

## **3-8 فرمتبانكاطلاعاتي**

در SAINT چهار پايگاهداده مورد استفاده قرار ميگيرد كه عبارتند از:

- facts : دربر گيرندة اطلاعات گرفته شده است.
- hosts-all : تمام host هايي كه saint توانسته است كه ببيند در اين فايل قرار ميگيرند.
	- todo : اعمالي كه بر روي host ها انجام شده است در اين فايل مشخص ميشود.
		- $\sim \text{CVE}$  : اطلاعات مربوط به  $\text{CVE} \subset \text{CVE}$  در اين فايل نگهداري ميشود.

فرمت پايگاهدادهها به صورت text است كه هر سطر دربر گيرندة اطلاعات مشخصي است. بخشهاي مختلف اطلاعات هر سطر توسط | از يكديگر جدا ميشوند.

#### 1-3-8 **بانكاطلاعاتي** facts

در اين پايگاهدادهها آسيبپذيريهاي موجود، سرويسهاي پيشنهادي و ساير اطلاعات كشف شده قرار ميگيرد. اطاعات هر سطر شامل موارد زير ميباشد:

- Target
- Service
- Status
- Severity
- Trusted
- Trustee
- Canonical service output
- Text

Target مشخص كنندة IP مربوط به host اي است كه SAINT عمل خود را بر روي آن انجام داده است.Service فيلدي است كه مشخص ميكند كه چه تستي بر روي اين host صورت گرفته است.Status وضعيت تست انجام شده را مشخص ميكند.

a**:** available u**:** unavailable (e.g. timeout) n**:** network (e.g. network or broadcast address) b**:** bad (e.g. unable to resolve) x**:** look into further?

Severity مشخص ميكند كه آسيبپذيري موجود تا چه اندازه خطرناك است. سطح اين خطر توسط يك كد نمايش داده ميشود.

 -61 www.Simorgh-Ev.com

**Critical Problems (Red)**

rs **:** administrator or root shell access us **:** user shell access ns **:** unprivileged (nobody) shell access ur **:** user file read access uw **:** user file write access nr **:** unprivileged file read access nw **:** unprivileged file write access ht **:** evidence of a hacker track bo **:** buffer overflow nfs **:** access to NFS filesystems dos **:** denial of service

**Areas of Concern (Yellow)**

yus **:** user shell through X yi **:** information gathering ype **:** privilege elevation

**Potential Problems (Brown)**

zcio**:** check it out for possible vulnerabilies zwoi**:** do you want this acccessible on the Internet

**Others**

g**:** Services (green) i**:** Information

Trusted و Trustee نشاندهندة hostهايي است كه تحت عنوان trusted و trustee شناخته ميشوند. hostهايي كه به صورت trusted معرفي ميشوند ميتوانند به قسمتهايي كه به صورت trustee هستند دسترسي داشته باشند. هر فيلد trusted و trustee توسط @ به دو قسمت تقسيم ميشود كه سمت چپ @ نشان دهندة كاربر و يا object است و سمت راست نشان دهندة host ميباشد. براي مثال اگر يك فيلد trustee به صورت com.target@home/ باشد مشخص ميكند كه home/ در host اي با آدرس com.target به صورت Trustee است و قابل دسترسي از طرف كاربران trustred ميباشد. در مورد فيلد trusted همين تعريف استفاده ميشود. output service Canonical در مواردي كه يك آسيبپذيري پيدا شده باشد توضيحي در مورد آن ميباشد. Text متني است كه در گزارش نهايي ديده ميشود.

all-hosts **بانكاطلاعاتي** 2-3-8

SAINT براي شروع كار خود ابتدا hostهايي را كه ميبيند را مشخص ميكند و ليست آنها را در فايلي قرار ميدهد. هر سطر اين فايل شامل موارد زير است:

- Hostname
- IP address
- Proximity level
- Attack level
- Subnet expansion
- Time

### 3-3-8 **بانكاطلاعاتي** todo

در اين فايل اعمالي كه SAINT براي بررسي نودها انجام داده است ذخيره شده است. هر سطر اين فايل دربر گيرندة موارد زير ميباشد:

- Hostname: The hostname of the targeted host
- Probe name: The name of the probe which was run against the host
- Arguments: The arguments with which the probe was

## 4-3-8 **بانكاطلاعاتي** CVE

درصورتيكه آسيبي پيدا شود كه در ليست Threads Security Internet 10 Top SANS و يا CVE باشد را مشخص مي كند. هر سطر اين فايل شامل موارد زير مي باشد:

- Top 10 flag: Whether or not the vulnerability is on the Top 10 list ("yes" or "no")
- $CVE$  name(s): The CVE name or names corresponding to the vulnerability, if any
- Vulnerability Text: Corresponds to the text field in the facts database

# **4-8 آناليز خروجي**

در گزارش و نتيجة نهايي سه دستهبندي وجود دارد. اطلاعات موجود در اين دستهها ميتواند مشترك باشد. تفاوتي كه در اين بين وجود دارد تاكيد هر دستهبندي بر روي يك مساله ميباشد. اين سه دستهبندي عبارتند از:

- Vulnerablities
- Host information
- Trust

در دستهبندي اول مشخص ميشود كه در كجاها ضعف وجود دارد و كجاها در معرض آسيبپذيري قرار دارد. دستهبندي دوم يا information Host داراي اهميت زيادي است و نشان ميدهد كه server ها در كجاي شبكه قرار دارند، host هاي مهم شبكه كدامها هستند و همچنين شبكه را به subnet هايي ميشكند. در دستهبندي سوم مشخص ميشود كه رابطة بين host هاي trusted و trustee به چه صورت است.

در كنار هر اطلاعات دايرهاي وجود دارد كه وضعيت آن اطلاعات را مشخص ميكند. دايرهاي كه در كنار اطلاعات دستة vulnerability قرار دارد اهميت و مقدار خطري كه در رابطه با آسيب موجود وجود دارد را تعيين ميكند. دايرهاي كه در كنار اطلاعات دستة host قرار دارد نشاندهندة ميزان حد آسيبپذيري host مورد نظر است. دايرهها داراي رنگهاي مشخصي ميباشند كه عبارتند از:

- problem Critial) قرمز): سرويسهايي كه مورد هجوم و آسيب قرار دارند.
- Areas of concern (زرد): سرويسهايي كه بطور مستقيم و يا غيرمستقيم در معرض آسيب قرار دارند، آسيبهايي نظير كشف كلمة عبور و يا اطلاعات ديگر.
- problems Potential) قهوهاي): سرويسهايي كه ميتواند آسيبپذير باشند و يا نباشند كه اين مساله بستگي به پيكربندي صورت گرفته در مورد آن سرويس دارد.
	- Services) سبز): سرويسهايي كه در معرض خطر نيستند.
	- information Other) سياه): سرويسي فعال نيست و يا آنكه اطلاعاتي پيدا نشده است.

علاوه بر اين دايرهها در بعضي جاها پيكانهايي وجود دارد كه براي نشان دادن آسيبهايي از نوع -10Top استفاده ميشود.

در ادامه دستهبنديهاي موجود در مورد تفكيك اطلاعات توضيح داده ميشود.

#### **Vulnerabilities**

سه روش براي ديدن اطلاعات مربوط به Vulnerabilities وجود دارد:

- Level Danger Approximate**:** تمام تستهايي كه بر روي host ها صورت ميگيرد سطحي از خطر موجود را مشخص ميكند. در اين روش host ها بر اساس ميزان خطري كه آنها را تهديد ميكنند مرتب ميشوند.
- Vulnerability of Type**:** در اين مدل host ها بر اساس نوع خطرها دستهبندي ميشوند. در اين مدل ليست خطرهاي و آسيبهاي موجود ميآيد و در ادامة هر كدام host هايي كه در معرض اين خطر هستند مشخص ميشوند.
- Count Vulnerability**:** در اين روش host ها بر اساس اينكه كدام يك در معرض آسيبهاي بيشتري هستند دستهبندي ميشوند.

#### **Host Information**

در اين دستهبندي اطلاعات هر host به صورت كامل مشخص ميشود. روشهاي متفاوتي براي جداسازي hostها از يكديگر در اين روش وجود دارد كه در ادامه ميآيد:

- Service of Class در اين روش host بر اساس سرويسهايي كه بر روي آنها فعال است از يكديگر تفكيك ميشوند. سرويسهايي نظير FTP، WWW و ...
- Type System در اين روش host ها بر اساس سختافزاري كه استفاده ميكنند از يكديگر جدا ميشوند.
	- Domain Internet در اين روش host بر اساس domain هايي كه دارند دستهبندي ميشوند.
		- Subnet
		- Hostname

### **Trust**

اين دستهبندي به اين منظور انجام ميگيرد تا مشخص شود كه hostهاي با اهميت در شبكه كدامها هستند. مرتبسازي hostها در اين روش بر اساس ميزان در دسترس بودن صورت ميگيرد.